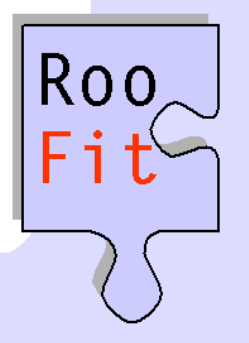

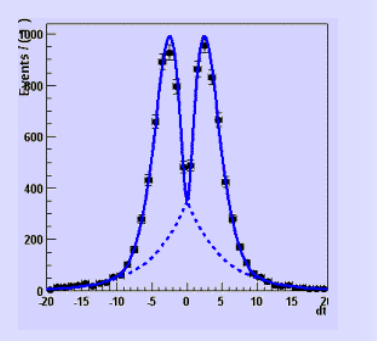

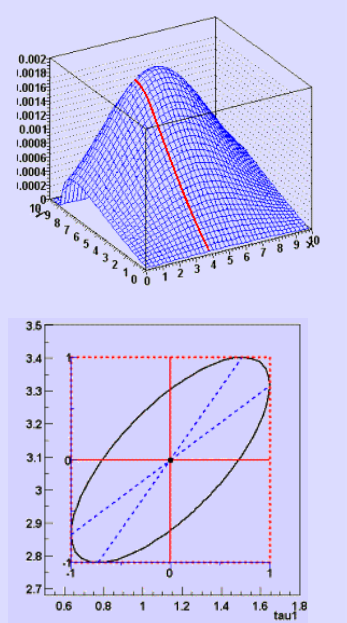

#### RooFit A tool kit for data modeling in ROOT (W. Verkerke, D. Kirkby)

**RooStats** A tool kit for statistical analysis (K. Cranmer, L. Moneta, S. Kreiss, G. Kukartsev, G. Schott, G. Petrucciani, W. Verkerke)

Wouter Verkerke (NIKHEF)

# **Introduction**

- Statistical data analysis is at the heart of all (particle) physics experiments.
- Techniques deployed in HEP get more and more complicated
	- $\rightarrow$  Hunting for 'difficult signals' (Higgs)
	- $\rightarrow$  Desire to control systematic uncertainties through simultaneous fits to control measurements
- Nowadays discoveries entail simultaneous modeling of hundreds of distributions with models with over a 1000  $parameters \rightarrow$  Well beyond ROOTs 'TF1' function classes

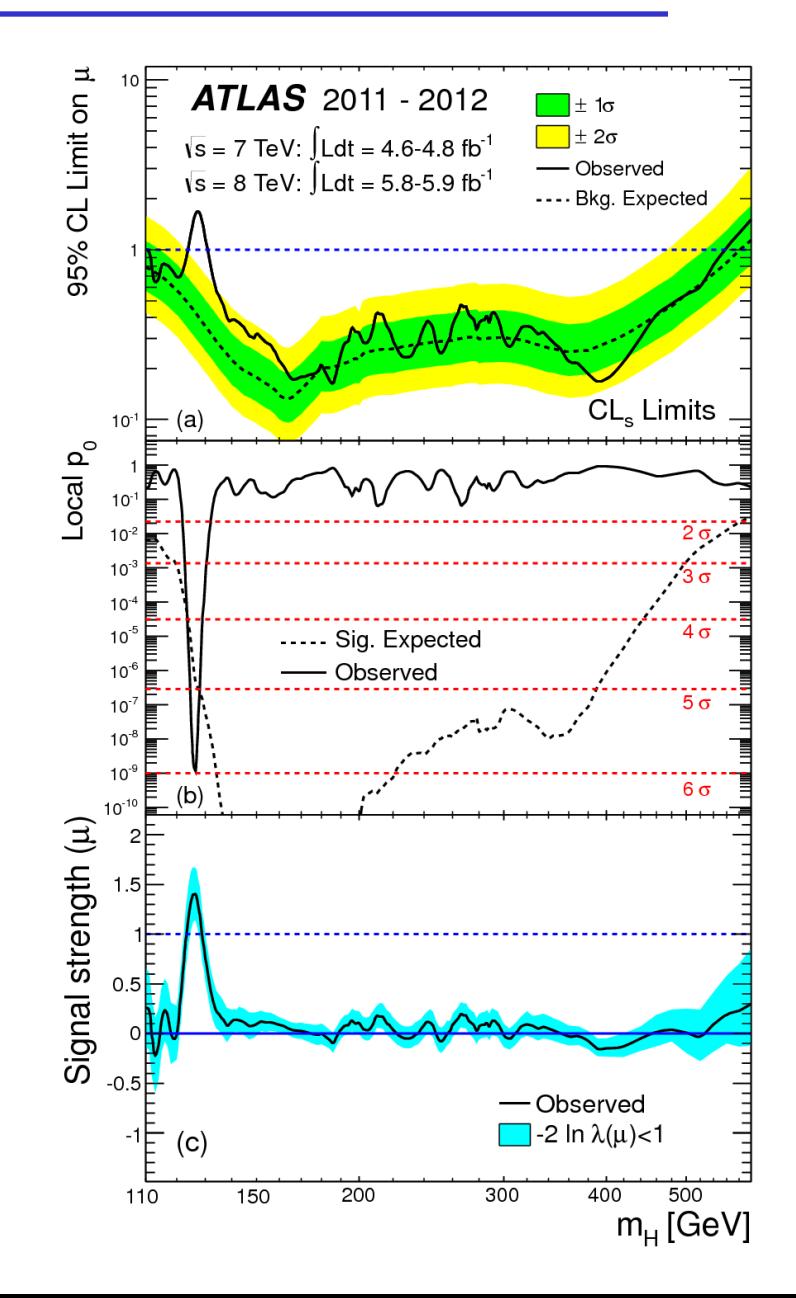

#### A structured approach to computational statistical analysis

- A structured approach is needed to be able to describe and use data models needed for modern HEP analyses
- **1 - Data modeling: construct a model f(x|θ)**

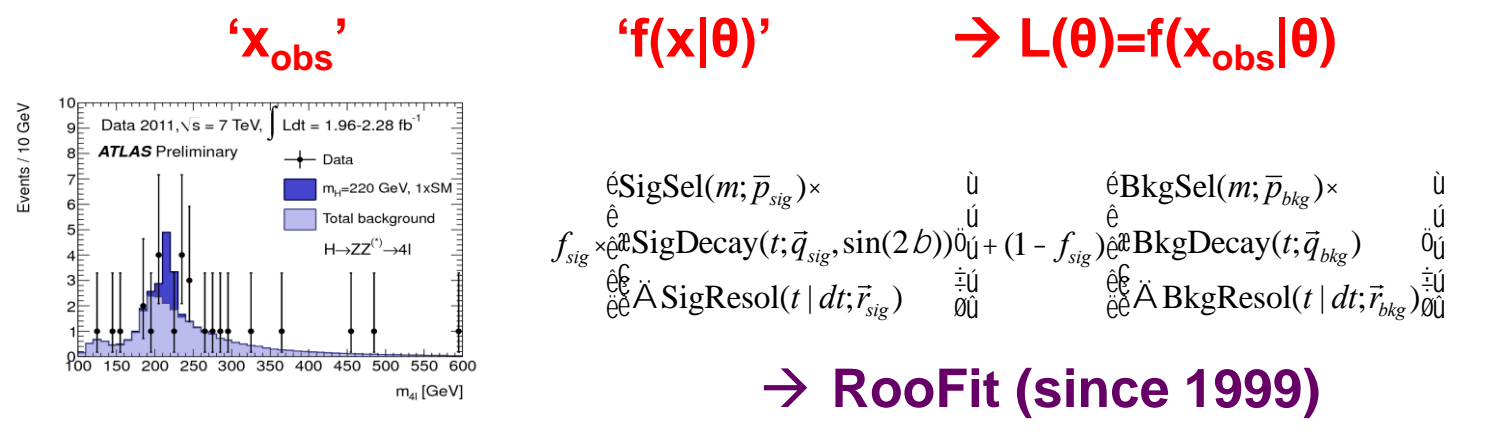

- $\rightarrow$  RooFit::HistFactory (since 2010)
- **2 - Statistical inference on θ, given x<sup>0</sup> and f(x|θ)**
	- Parameter estimation 'θ' & variance estimation  $(V(\theta)) \rightarrow MINUIT$
	- $-$  Confidence intervals: [θ , θ ,], θ < X at 95% C.L. by pothesis testing etc:  $\rightarrow$  p(data| $\theta$ =0) = 1.10<sup>-7</sup>  $\rightarrow$  **RooStats (since 2007)**

#### RooFit – a toolkit to formulate probability models in C++

• Key concept: represent individual elements of a mathematical model by separate C++ objects

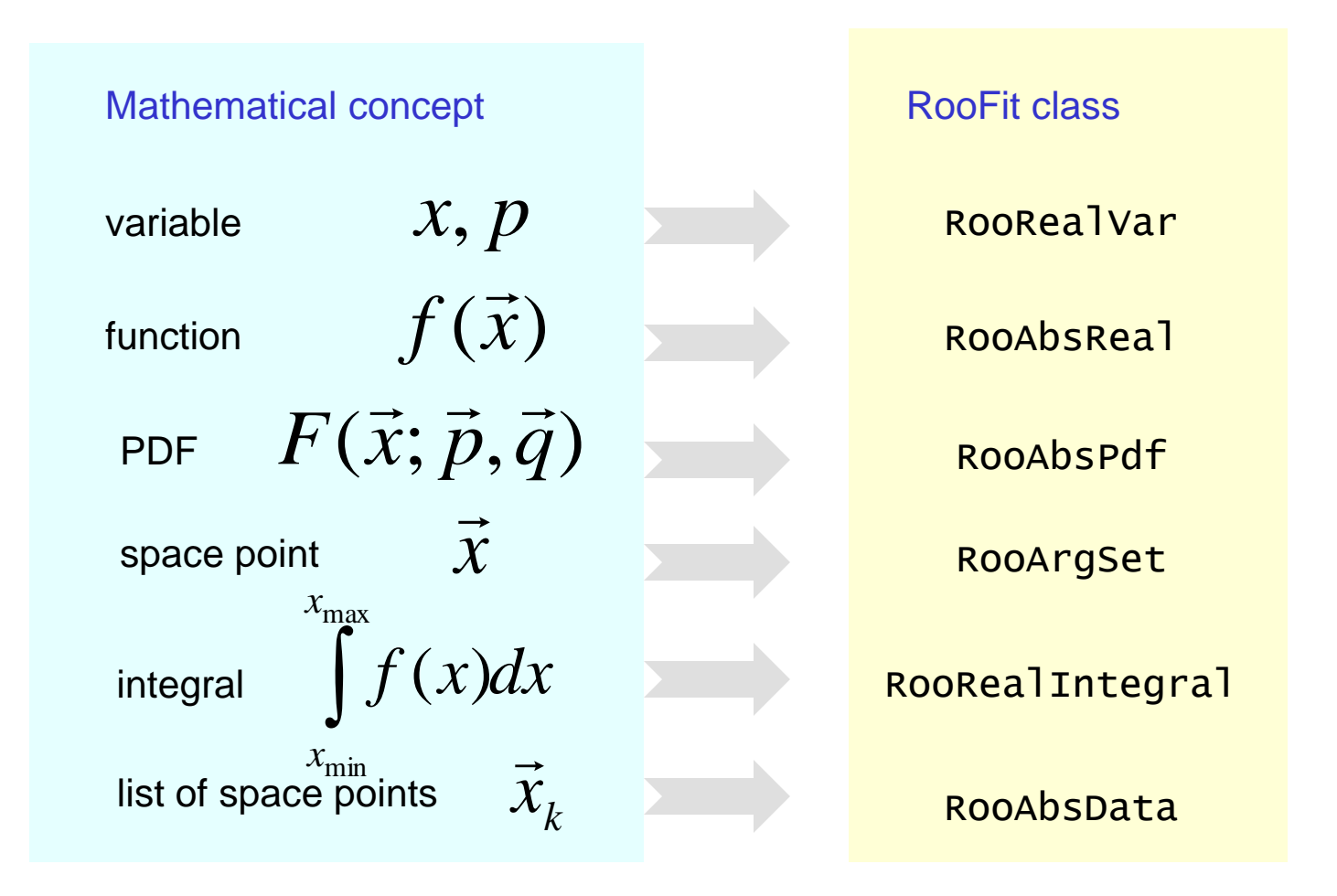

## RooFit core design philosophy

• Functions objects are always 'trees' of objects, with pointers (managed through proxies) expressing relations

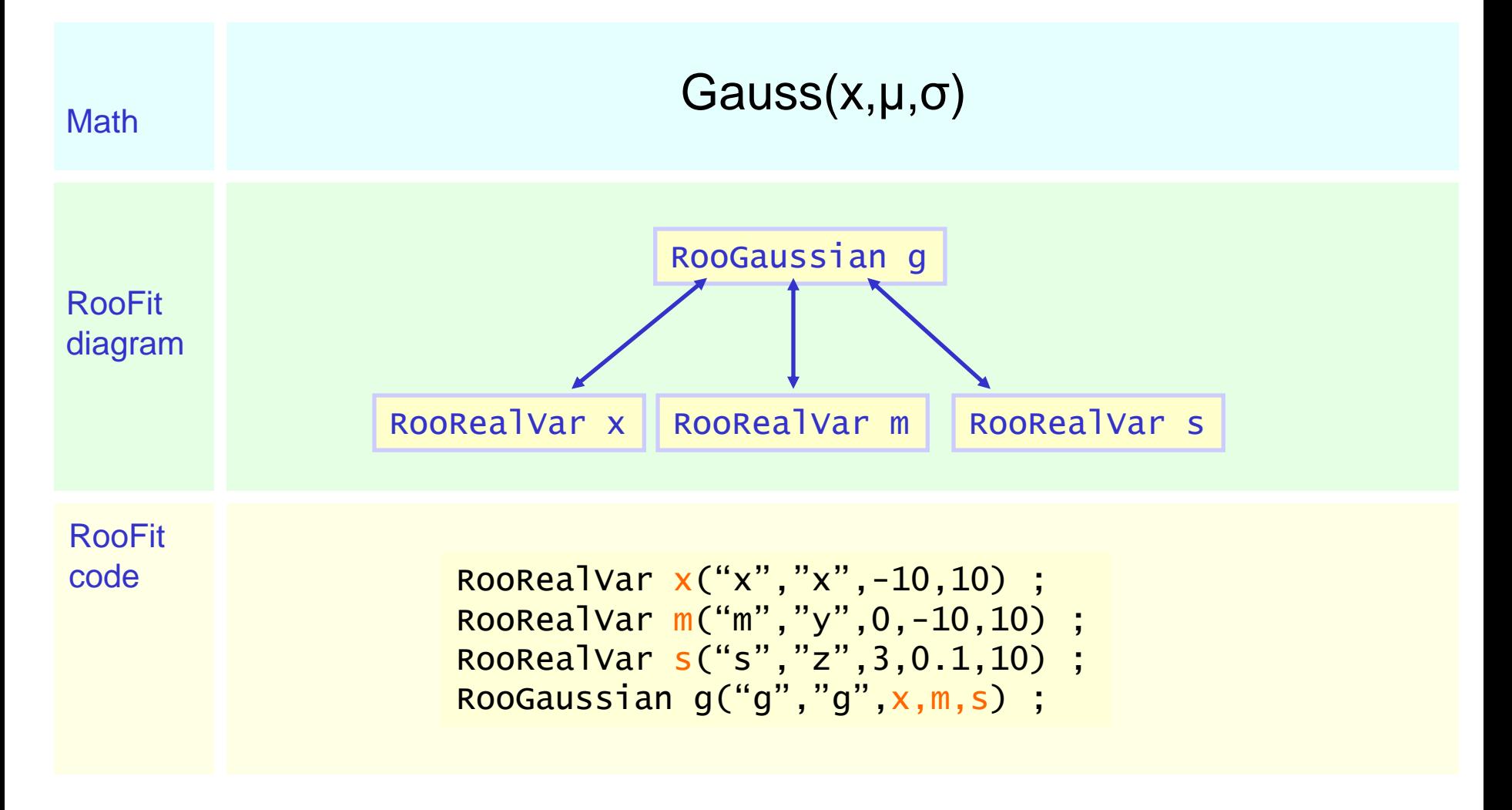

#### RooFit: complete model functionality, e.g. sampling (un)binned data

Example: generate 10000 events from Gaussian p.d.f and show distribution

```
// Generate an unbinned toy MC set
RooDataSet* data = gauss.generate(x, 10000);
```

```
// Generate an binned toy MC set
RooDataHist* data = gauss.generateBinned(x,10000) ;
```

```
// Plot PDF
RooPlot* xframe = x.frame() ;
data->plotOn(xframe) ;
xframe->Draw() ;
```
Can generate both binned and unbinned datasets

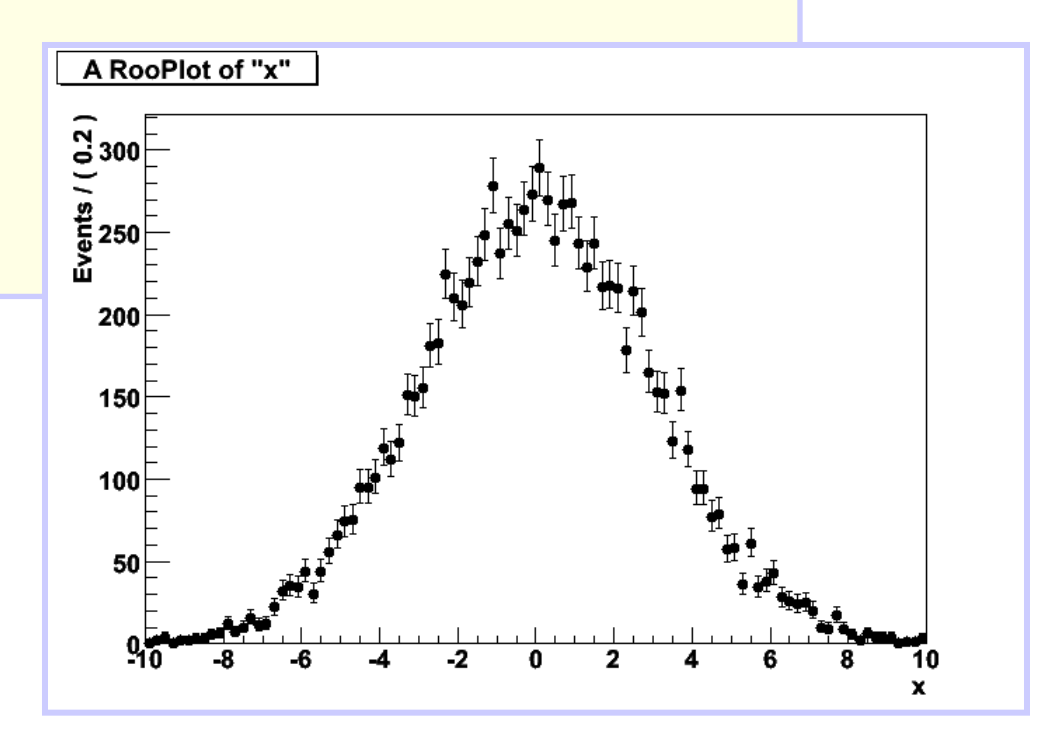

#### RooFit model functionality – max.likelihood parameter estimation

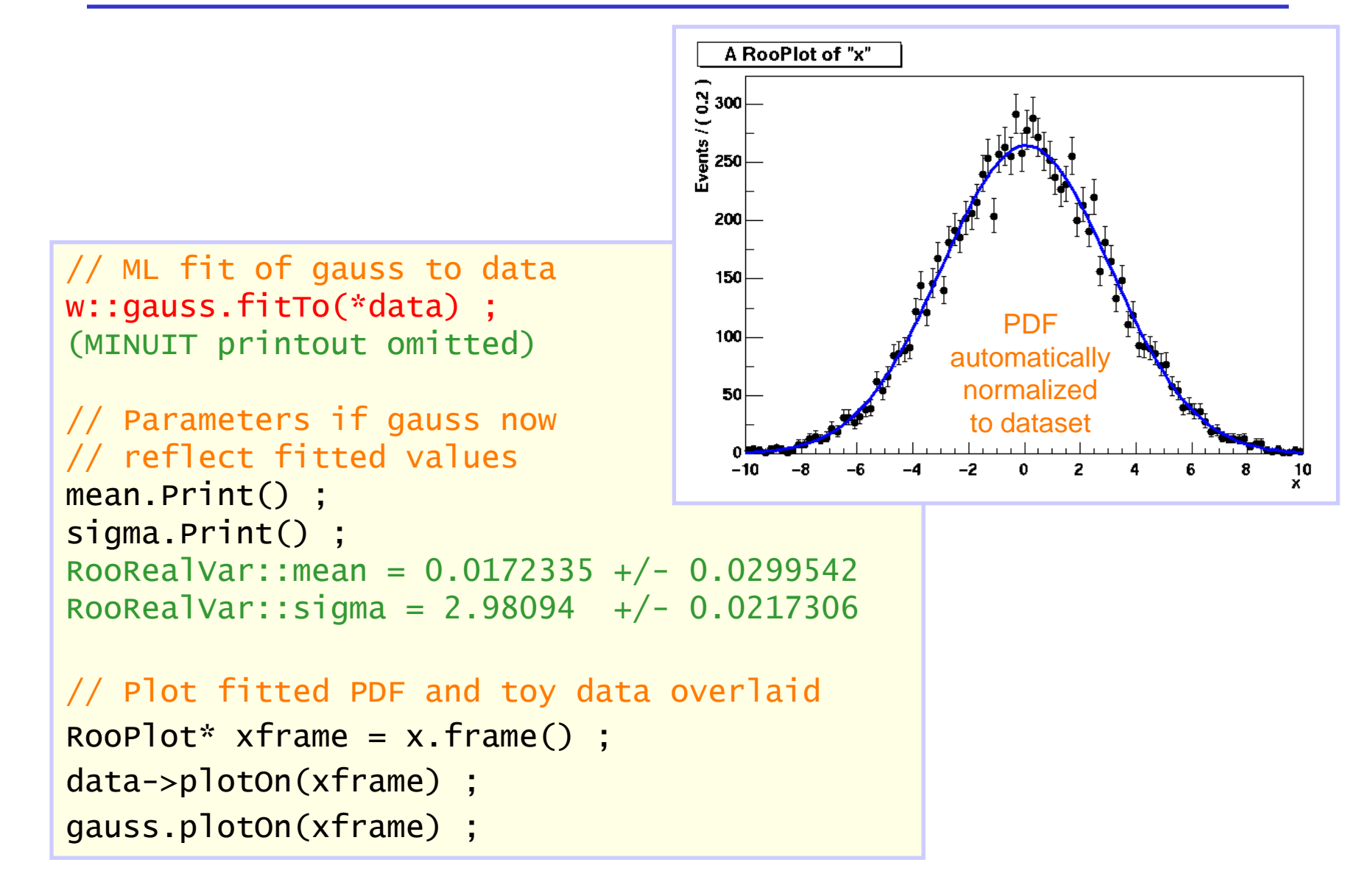

# RooFit implements *normalized* probability models

• Normalized probability (density) models are the basis of all fundamental statistical techniques

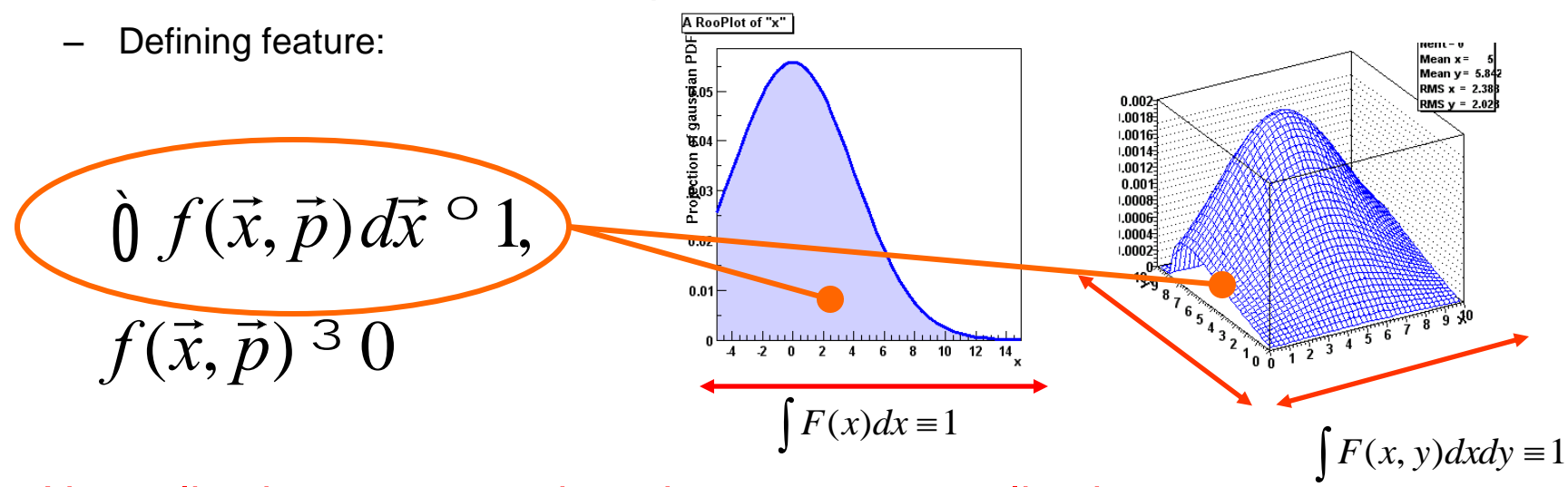

- Normalization guarantee introduces extra complication in calculation, but has important advantages
	- Directly usable in fundamental statistical techniques
	- Easier construction of complex models (will shows this in moment)
- RooFit provides built-in support for normalization, taking away downside for users, leaving upside
	- Default normalization strategy relies on numeric techniques, but user can specify known (partial) analytical integrals in pdf classes.

# The power of *conditional* probability modeling

• Take following model f(x,y): what is the analytical form?

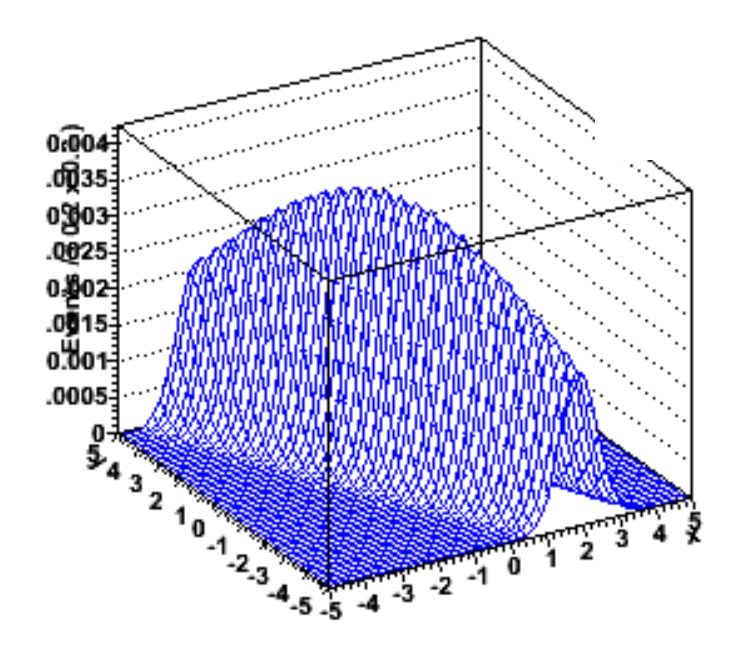

• Trivially constructed with (conditional) probability density functions!

# Gauss f(x|a\*y+b,1)

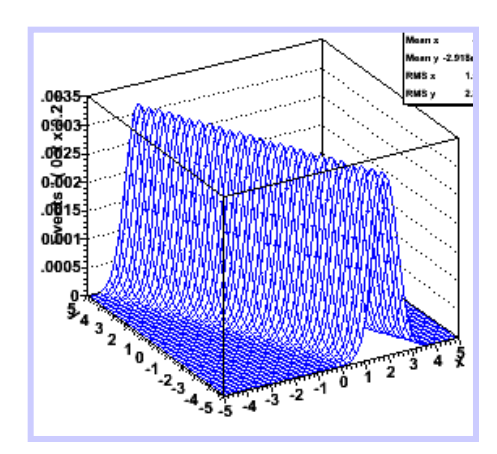

Gauss g(y,0,3)

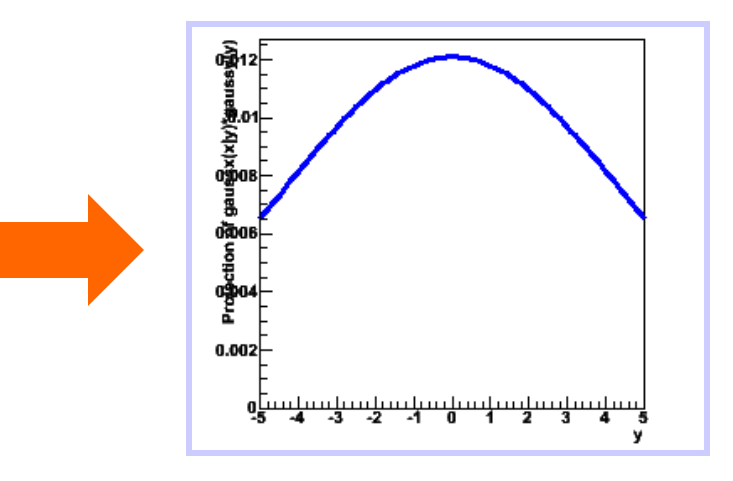

 $F(x,y) = f(x|y)^*g(y)_{e, NIKHEF}$ 

# Coding a conditional product model in RooFit

• Construct each ingredient with a single line of code

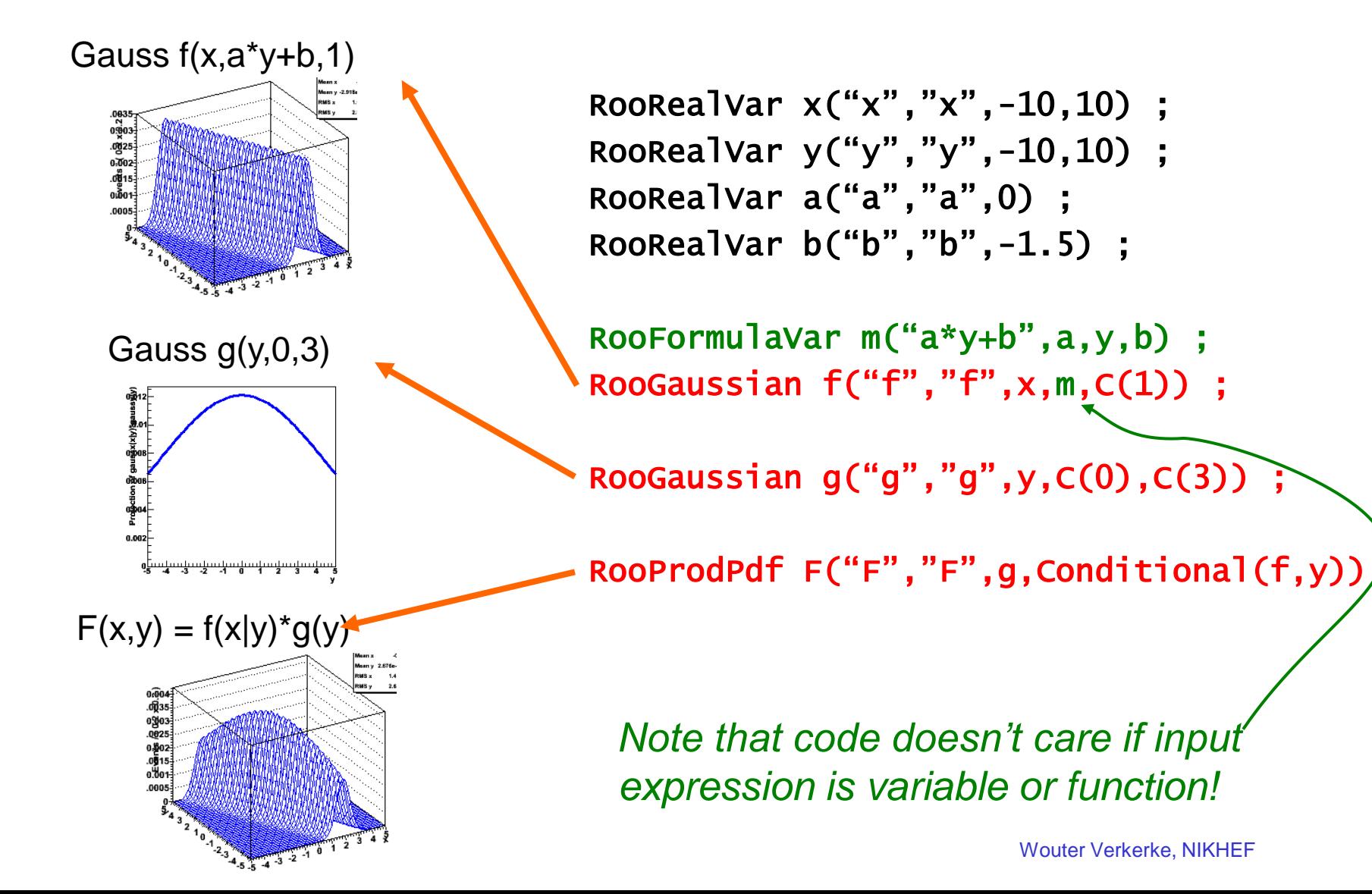

#### Building power – most needed shapes already provided

• RooFit provides a collection of compiled standard PDF classes

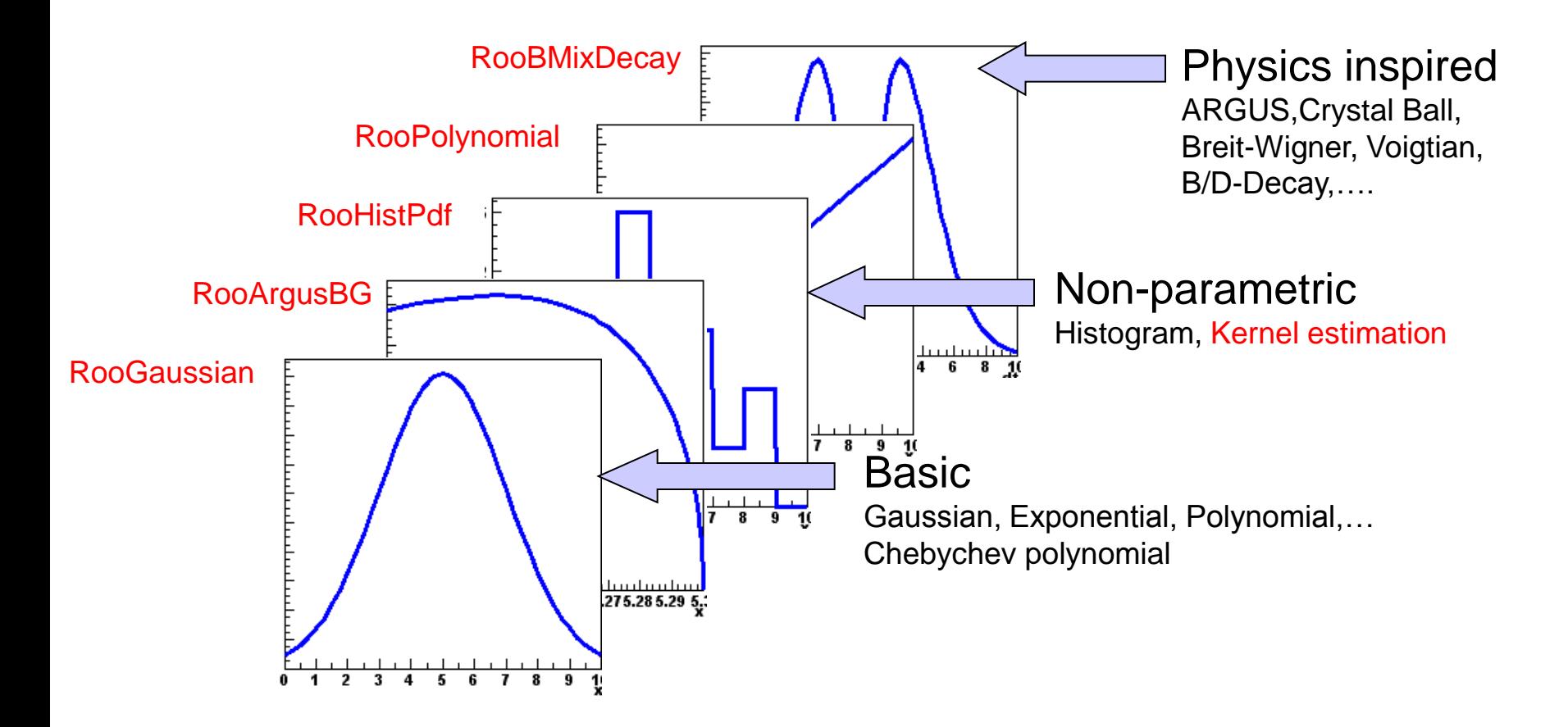

Easy to extend the library: each p.d.f. is a separate C++ class

#### Individual classes can encapsulate powerful algorithms

- Example: a 'kernel estimation probability model'
	- Construct smooth pdf from unbinned data, using kernel estimation technique

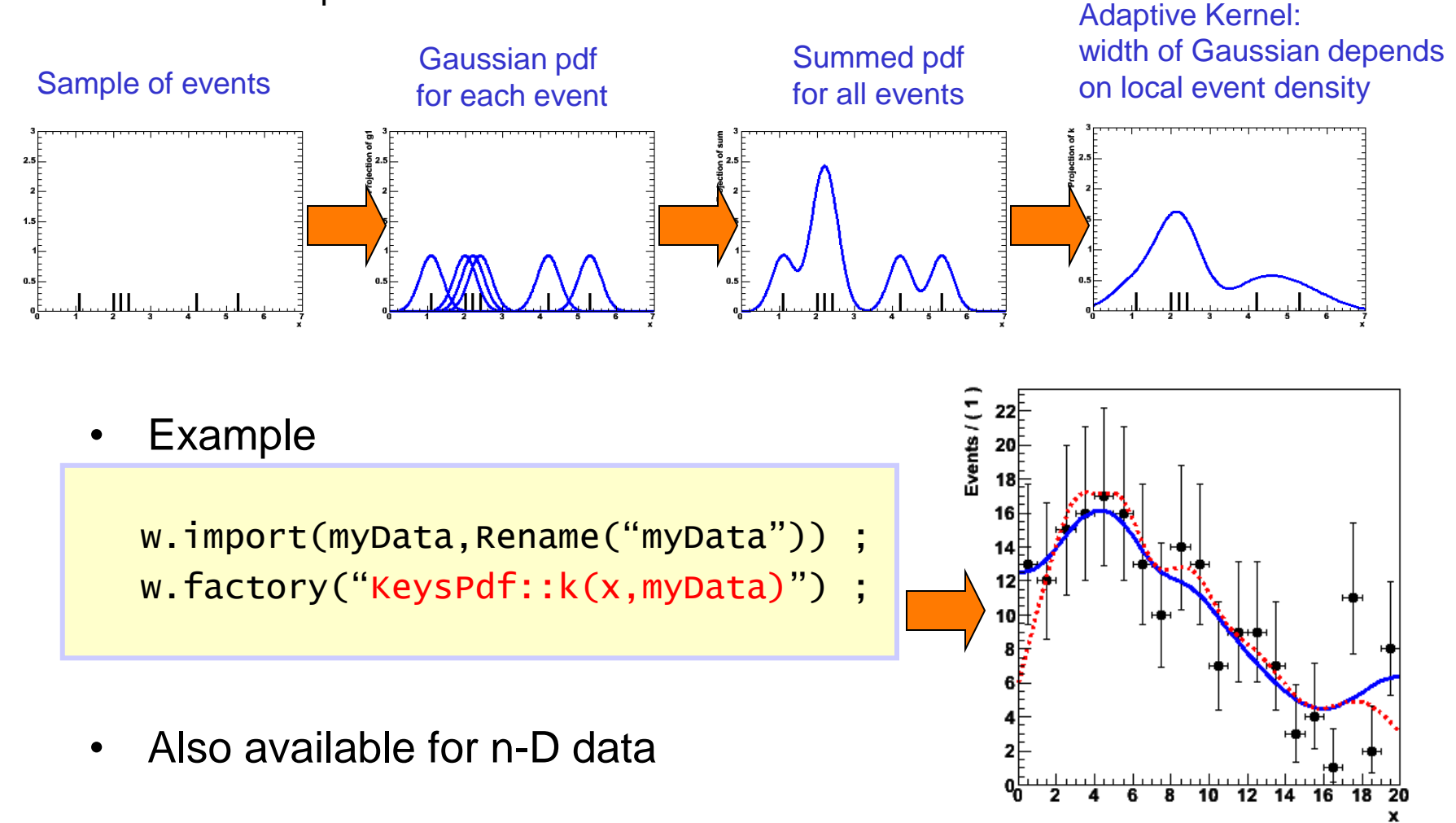

## Advanced modeling building – template morphing

• At LHC shapes are often derived from histograms, instead of relying on analytical shapes . Construct parametric from histograms using 'template morphing' techniques

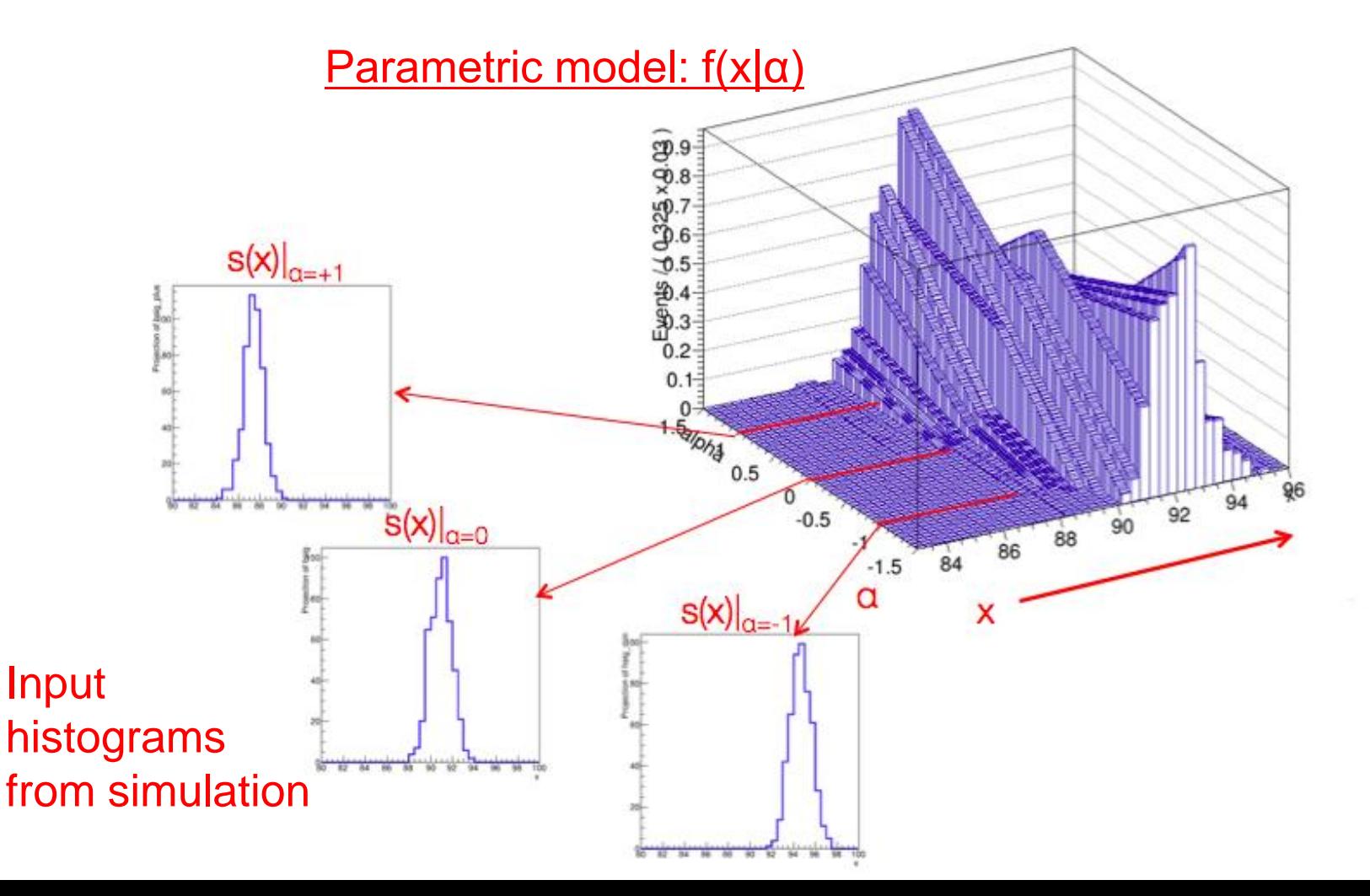

# Code example – template morphing

Example of template morphing systematic in a binned likelihood

$$
s_i(a,...) = \int_{i}^{b} s_i^0 + a \times (s_i^+ - s_i^0) \quad \text{if} \quad a > 0
$$
\n
$$
L(\vec{N} | a, \vec{s}, \vec{s}^0, \vec{s}^+) = \tilde{O} P(N_i | s_i(a, s_i^-, s_i^0, s_i^+)) \times G(0 | a, 1)
$$

Visualization of bin-by-bin linear interpolation of distribution  $-1.5$  84 86 88 90 Wouter Verkerke, NKHEF

Class from the HistFactory project (K. Cranmer, A. Shibata, G. Lewis, L. Moneta, W. Verkerke)

// Construct template models from histograms  $w.factory("Historic::s_0(x[80,100],hs_0))$ ;

w.factory("HistFunc::s\_p(x,hs\_p)") ;

w.factory("HistFunc::s\_m(x,hs\_m)") ;

// Construct morphing model

*bins*

w.factory("PiecewiseInterpolation::sig(s\_0,s\_,m,s\_p,alpha[-5,5])");

// Construct full model

 $w.factory("PROD::model(ASUM(sig,bkg,f[0,1]),Gaussian(0,a1pha,1))")$ ;

#### Advanced model building – describe MC statistical **uncertainty**

- Histogram-based models have intrinsic uncertainty to MC statistics…
- How to express corresponding shape uncertainty with model params?
	- Assign parameter to each histogram bin, introduce Poisson 'constraint' on each bin
	- 'Beeston-Barlow' technique. Mathematically accurate, but introduce results in complex models with many parameters.

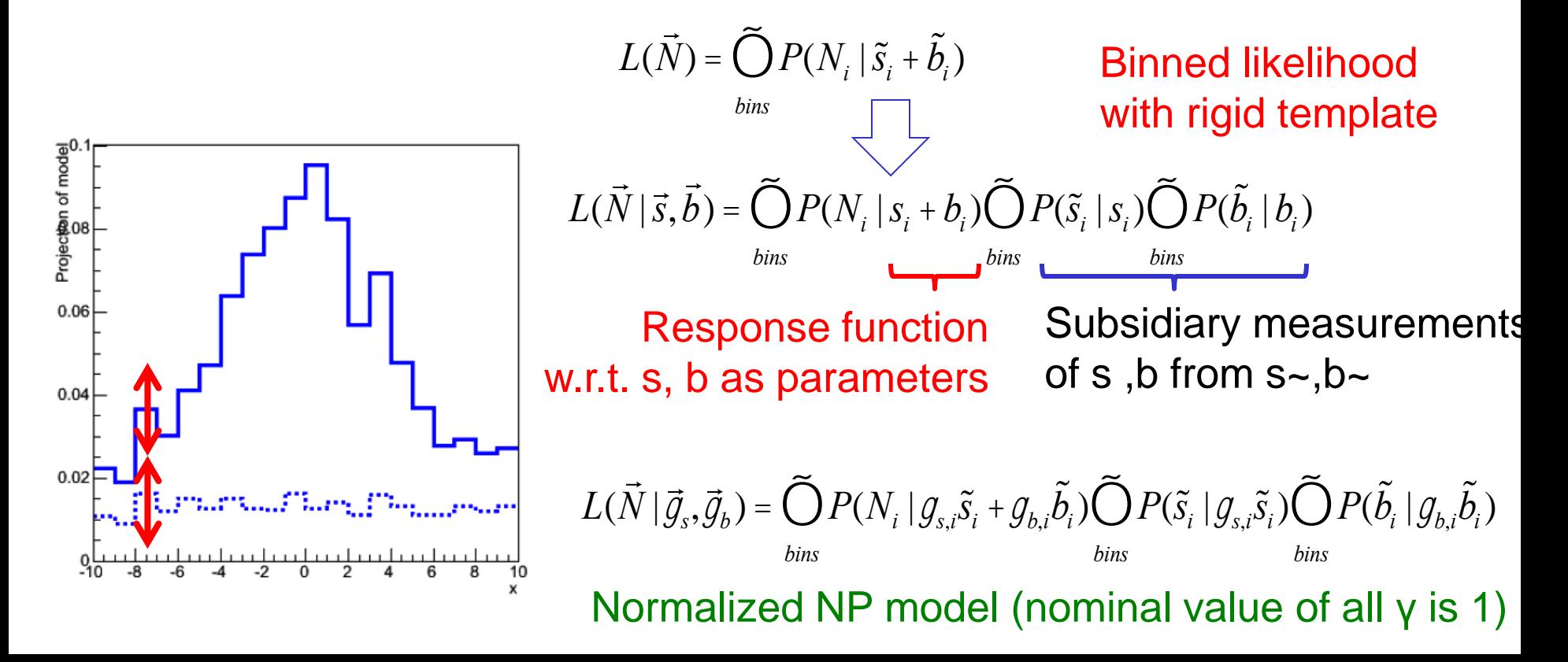

# Code example – Beeston-Barlow

• Beeston-Barlow-(lite) modeling of MC statistical uncertainties

#### Reducing the number NPs - Beeston-Barlow 'lite'

- Another approach that is being used is called 'BB' lite
- Premise: effect of statistical fluctuations on sum of templates is dominant  $\rightarrow$  Use one NP per bin instead of one NP per component per bin

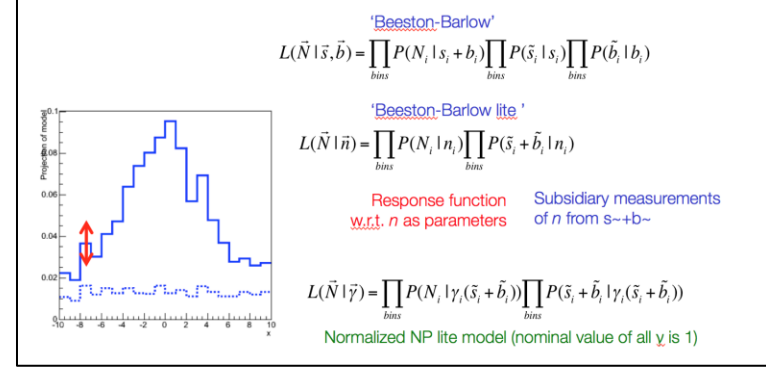

$$
L(\vec{N} \mid \vec{g}) = \tilde{\bigcup}_{bins} P(N_i \mid \mathcal{G}_i(\tilde{s}_i + \tilde{b}_i)) \tilde{\bigcup}_{bins} P(\tilde{s}_i + \tilde{b}_i \mid \mathcal{G}_i(\tilde{s}_i + \tilde{b}_i))
$$

// Import template histogram in workspace w.import(hs) ;

```
// Construct parametric template models from histograms
// implicitly creates vector of gamma parameters
w.factory("ParamHistFunc::s(hs)") ;
```

```
// Product of subsidiary measurement
w.factory("HistConstraint::subs(s)") ;
```

```
// Construct full model
w.factory("PROD::model(s,subs)") ;
```
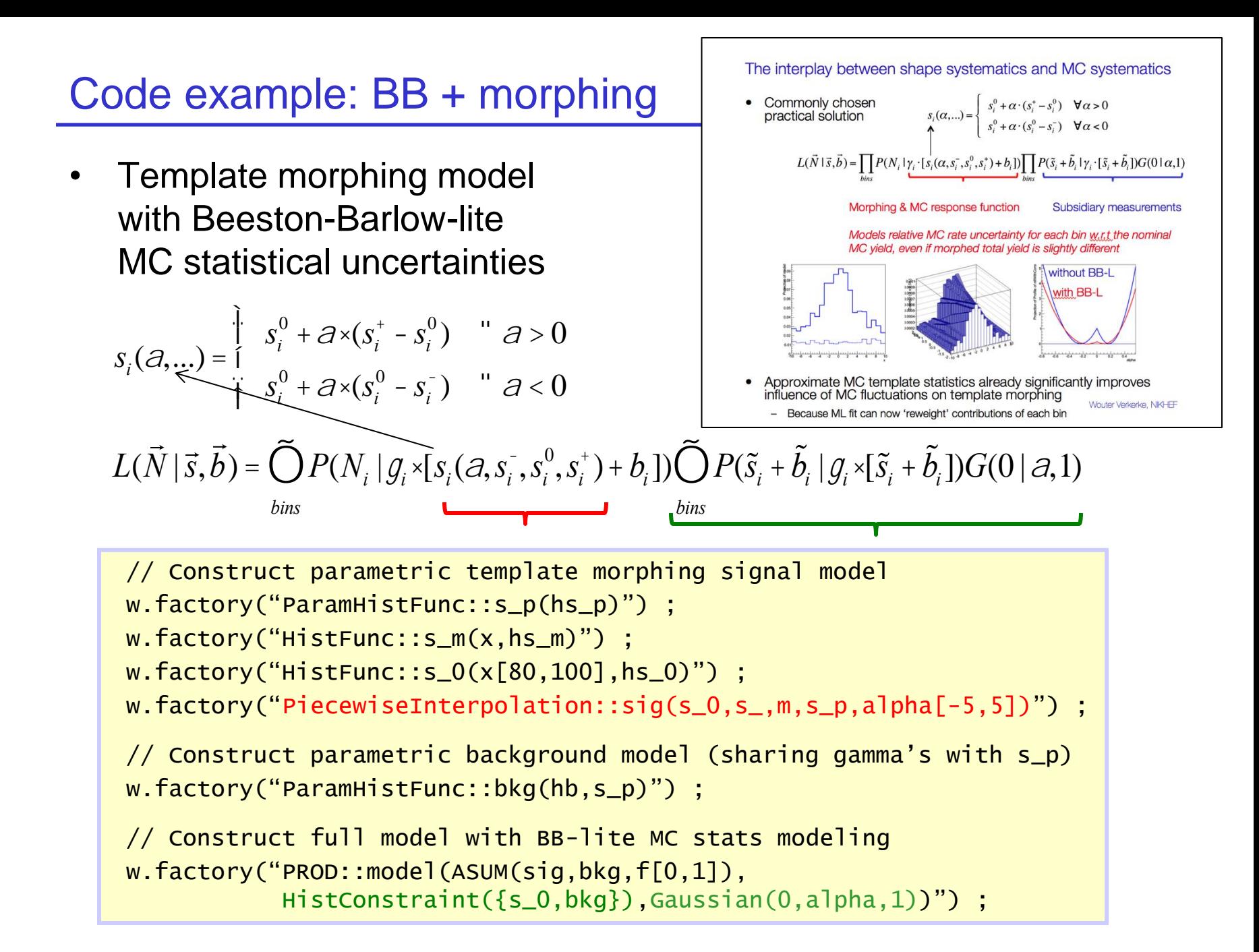

#### From simple to realistic models: composition techniques

• Realistic models with signal and bkg, and with control regions built from basic shapes using *addition*, *product, convolution, simultaneous* operator classes

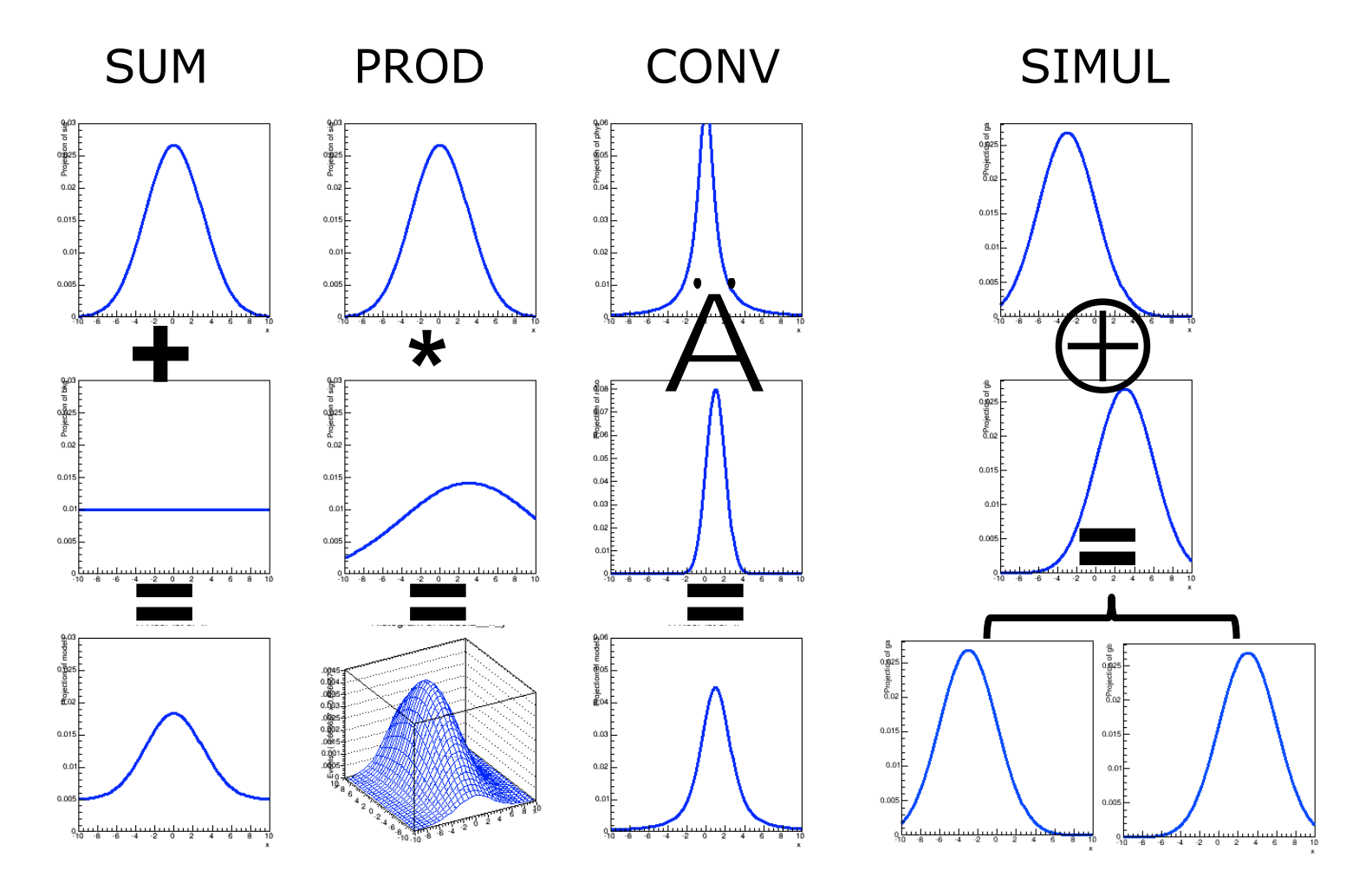

#### Graphical example of realistic complex models

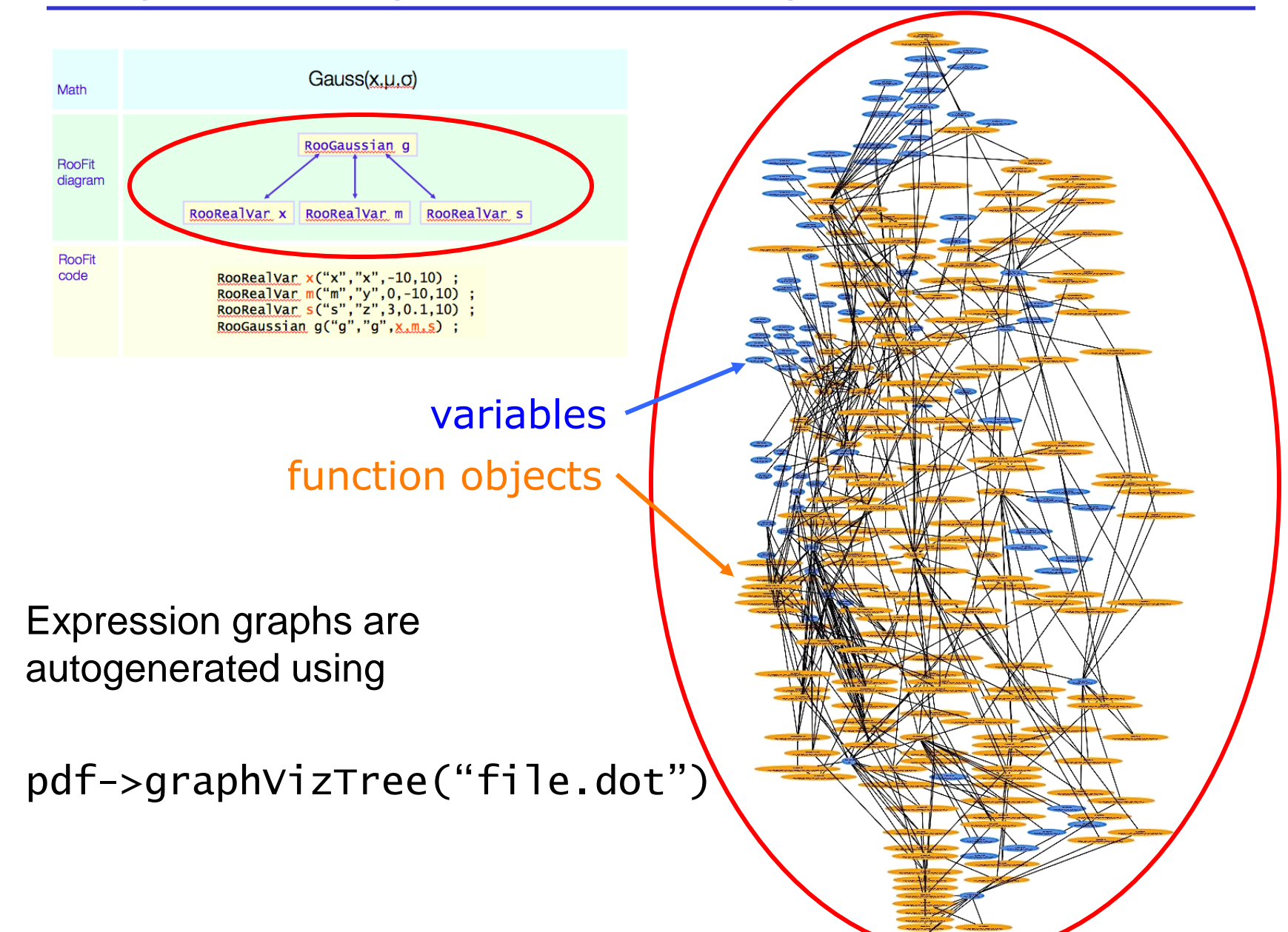

## Abstracting model building from model use - 1

- For *universal statistical analysis tools* (RooStats), must be have universal functionality of models (independent of structure and complexity)
- Was already possible in RooFit since 1999

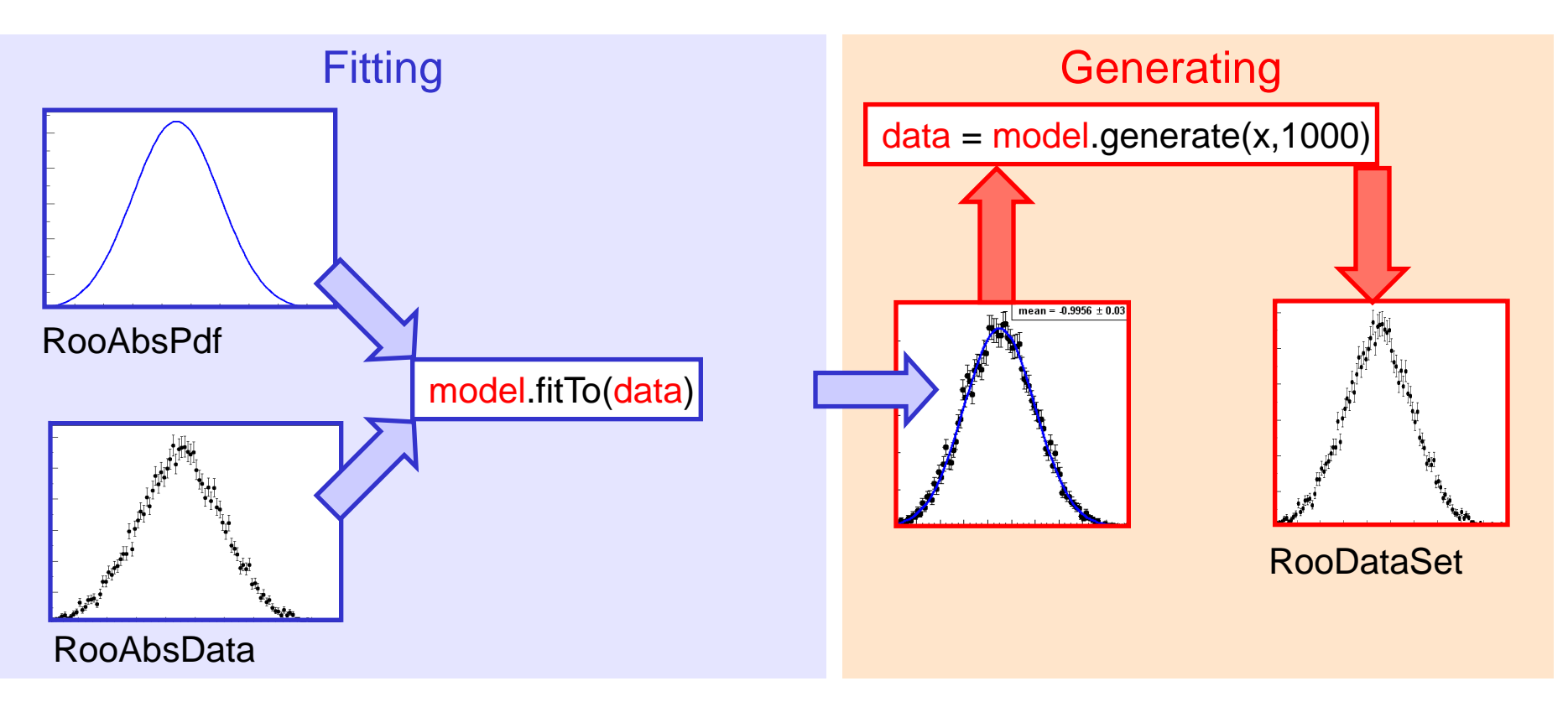

#### Abstracting model building from model use - 2

- Must be able to *practically* separate model building code from statistical analysis code.
- Solution: you can *persist* RooFit models of arbitrary complexity in 'workspace' containers
- The workspace concept has revolutionized the way people share and combine analyses!

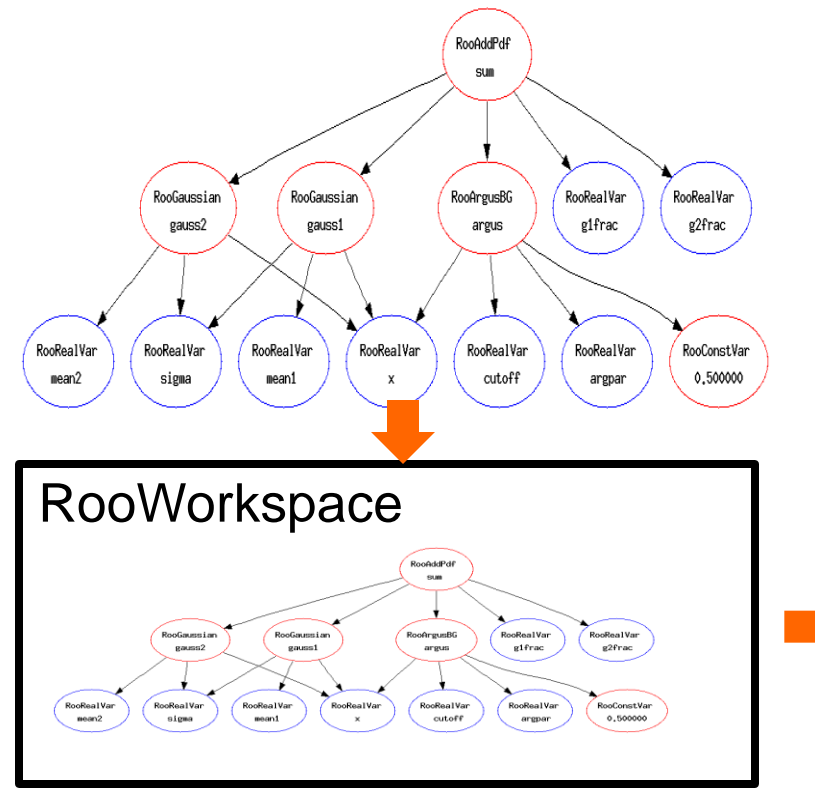

Realizes complete and practical factorization of process of building and using likelihood functions!

RooWorkspace w("w") ; w.import(sum) ; w.writeToFile("model.root") ; model.root

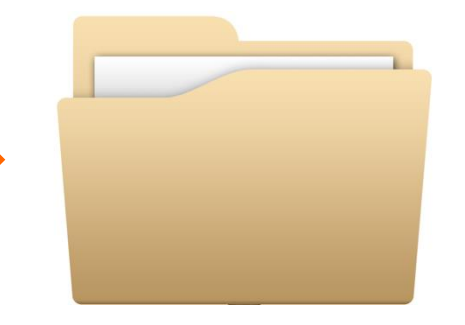

Wouter Verkerke, NIKHEF

## Using a workspace file given to you…

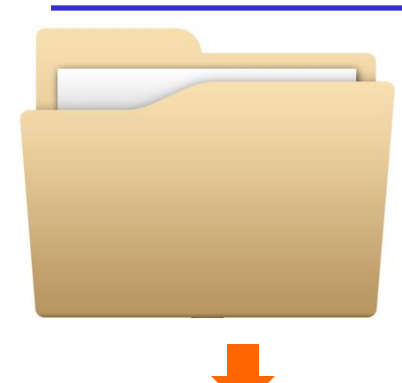

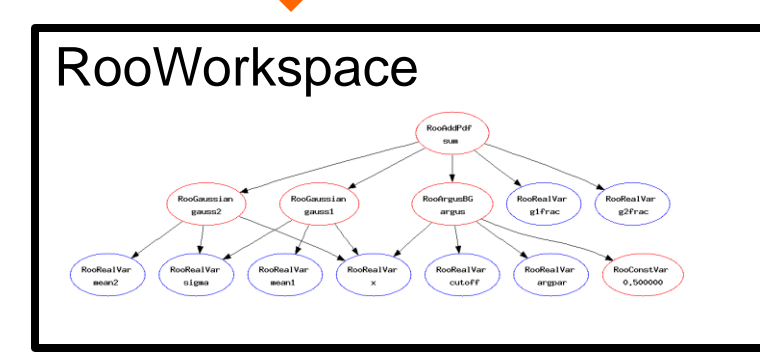

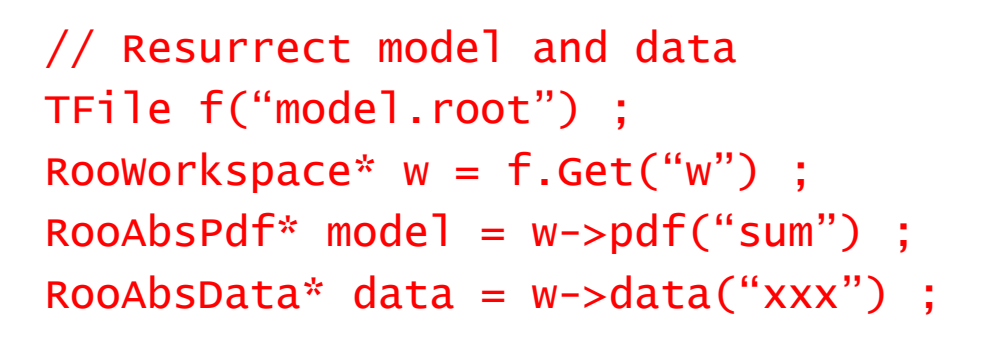

// Use model and data model->fitTo(\*data) ;

```
RooPlot* frame =
```

```
w\rightarrow var("dt")\rightarrow frame() ;
```
- data->plotOn(frame) ;
- model->plotOn(frame) ;

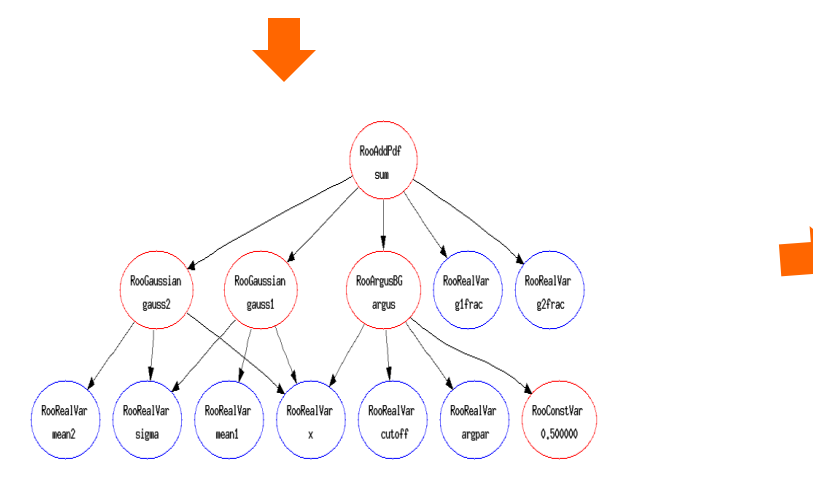

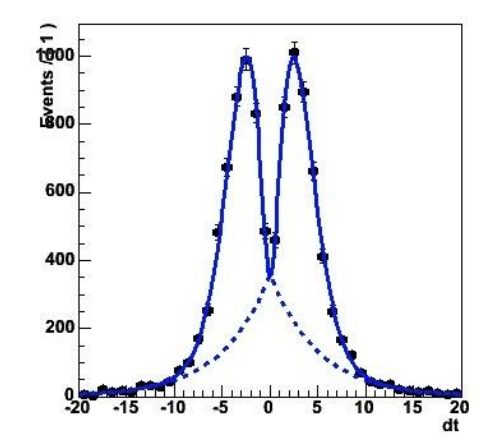

# Persistence of *really* complex models works too!

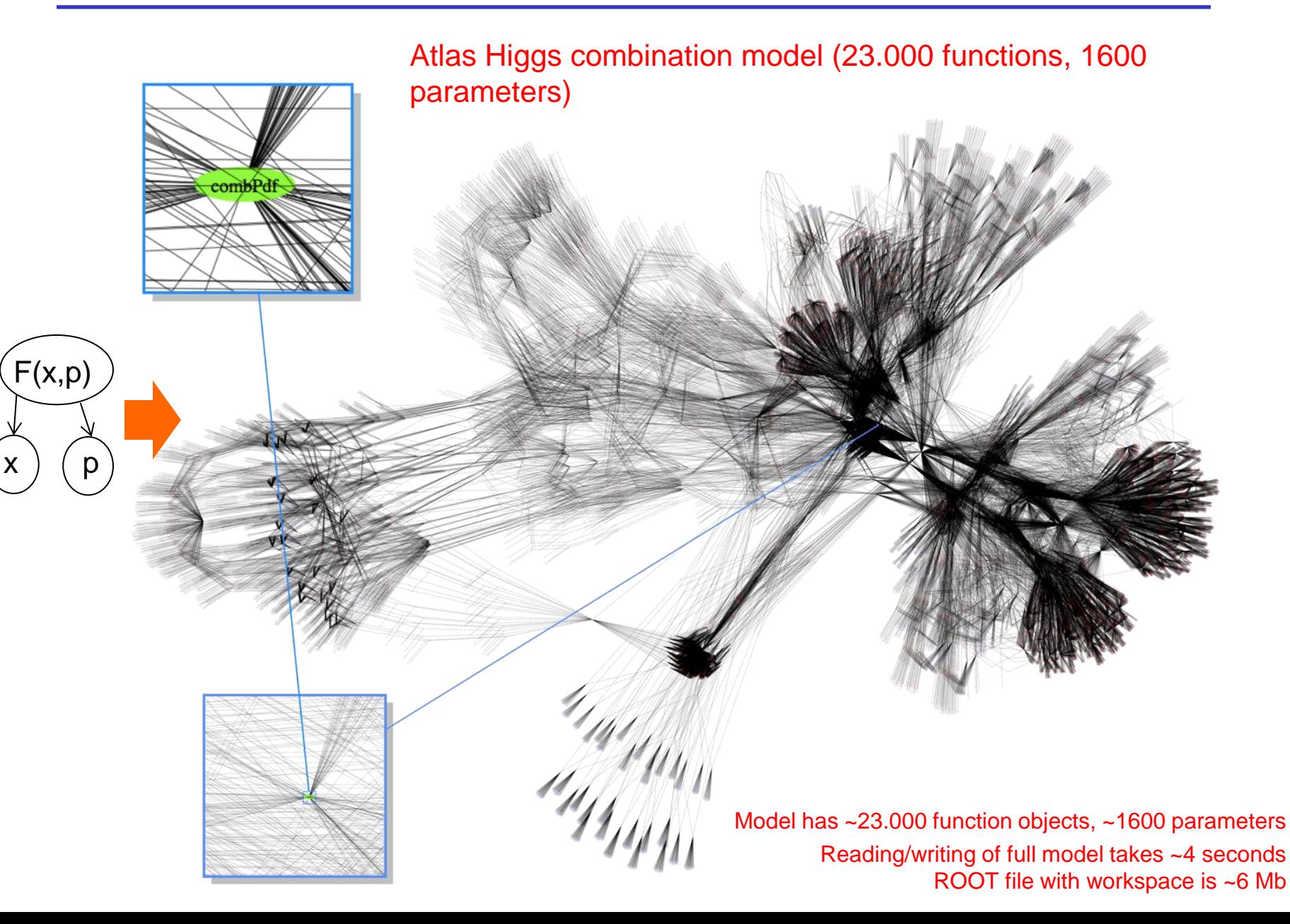

## An excursion – Collaborative analyses with workspaces

- Workspaces allow to share and modify very complex analyses with very little technical knowledge required
- Example: Higgs coupling fits

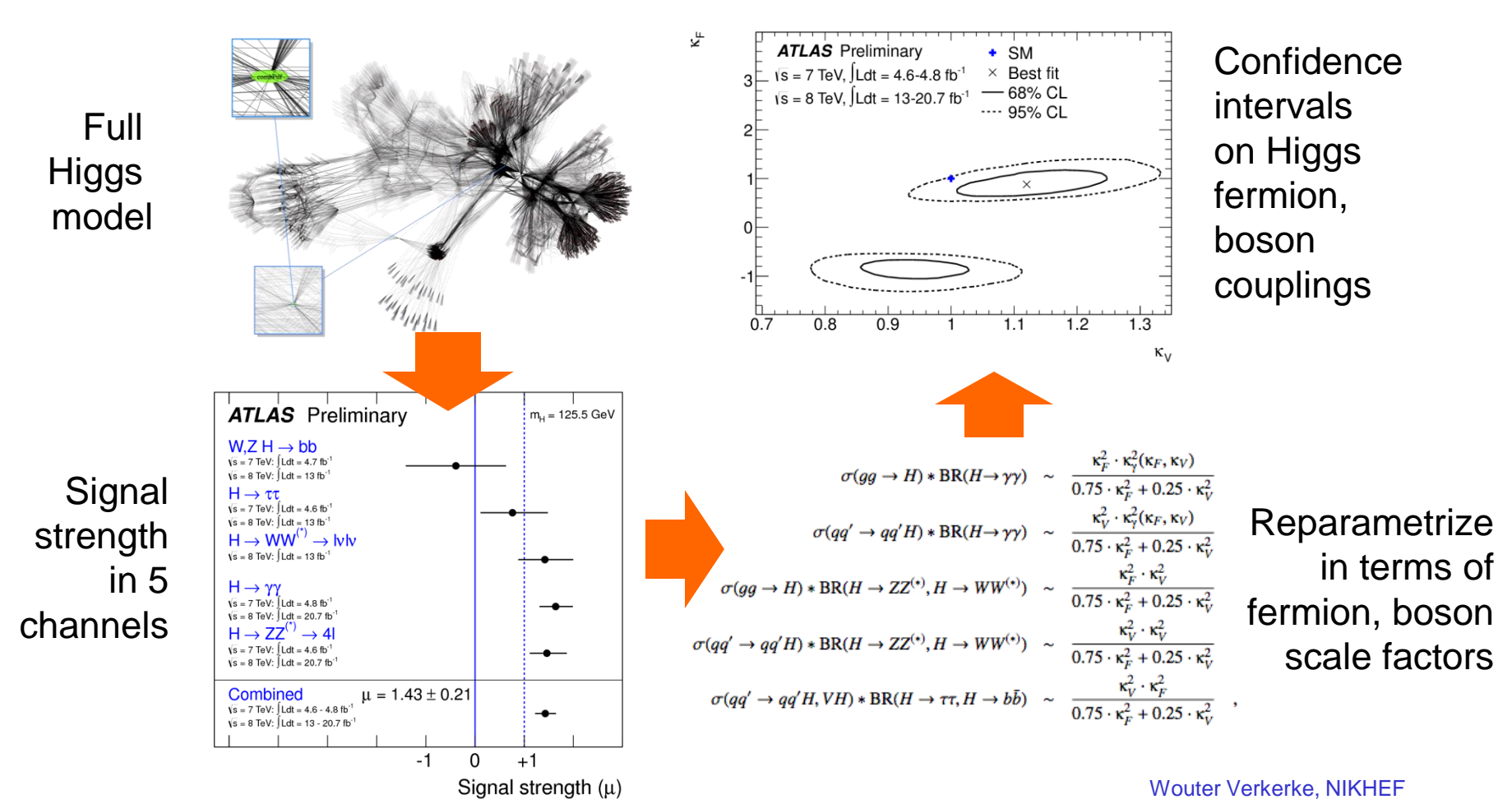

# An excursion – Collaborative analyses with workspaces

- How can you reparametrize existing Higgs likelihoods *in practice*?
- Write functions expressions corresponding to new

$$
\sigma(gg \to H) * BR(H \to \gamma \gamma) \sim \frac{\kappa_F^2 \cdot \kappa_\gamma^2(\kappa_F, \kappa_V)}{0.75 \cdot \kappa_F^2 + 0.25 \cdot \kappa_V^2}
$$

RooFormulaVar mu\_gg\_func("mu\_gg\_func" , "(KF2\*Kg2)/(0.75\*KF2+0.25\*KV2)" ,  $KF2, Kg2, KV2)$ ;

• **Edit existing model** Wouter Verkerke, NIKHEF w.import(mu\_gg\_func) ; w.factory("EDIT::newmodel(model,mu\_gg=mu\_gg\_gunc)") ; Top node of *original* Higgs combination pdf Top node of *modified* Higgs combination pdf *Modification prescription:* replace parameter mu\_gg with function mu\_gg\_func everywhere

# RooStats – Statistical analysis of RooFit models

- With RooFits one has (almost) limitless possibility to construct probability density models
	- With the workspaces one also has the ability to deliver such models to statistical tools that are completely decoupled from the model construction code. Will now focus on the design of those statistical tools
- The RooStats projected was started in 2007 as a joint venture between ATLAS, CMS, the ROOT team and myself.

Goal: to deliver a series of tools that can calculate intervals and perform hypothesis tests using a variety of statistical techniques

- Frequentist methods (confidence intervals, hypothesis testing)
- Bayesian methods (credible intervals, odd-ratios)
- Likelihood-based methods

Confidence intervals:  $[θ_., θ_+]$ , or  $θ < X$  at 95% C.L. Hypothesis testing:  $\rightarrow$  p(data|θ=0) = 1.10<sup>-7</sup>

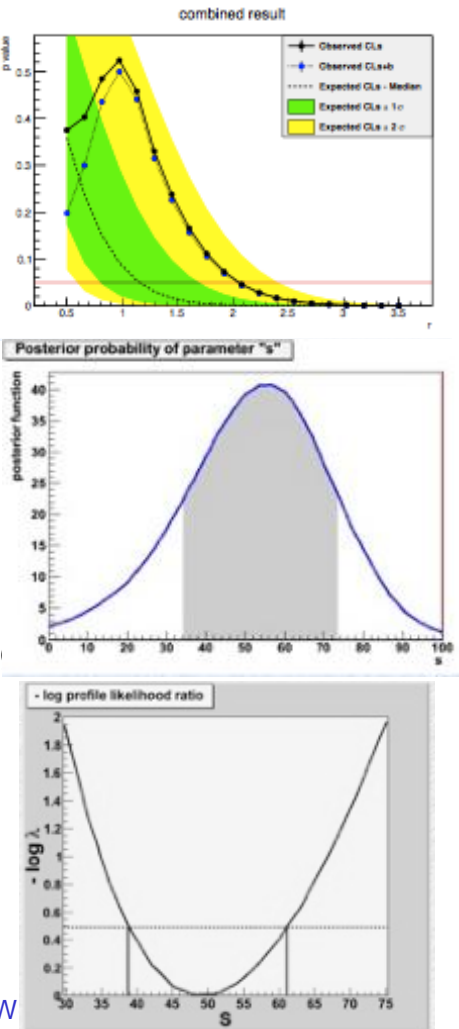

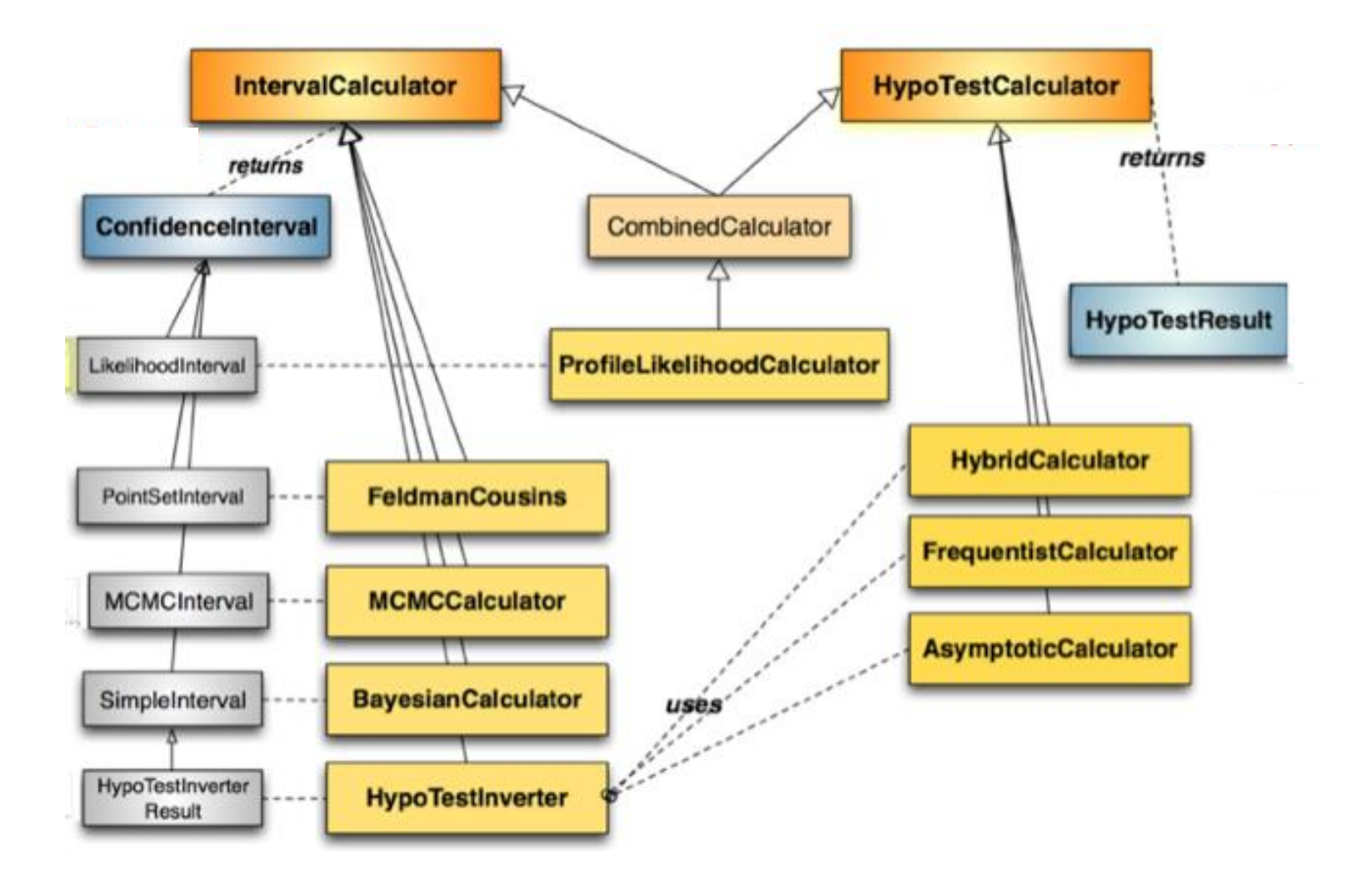

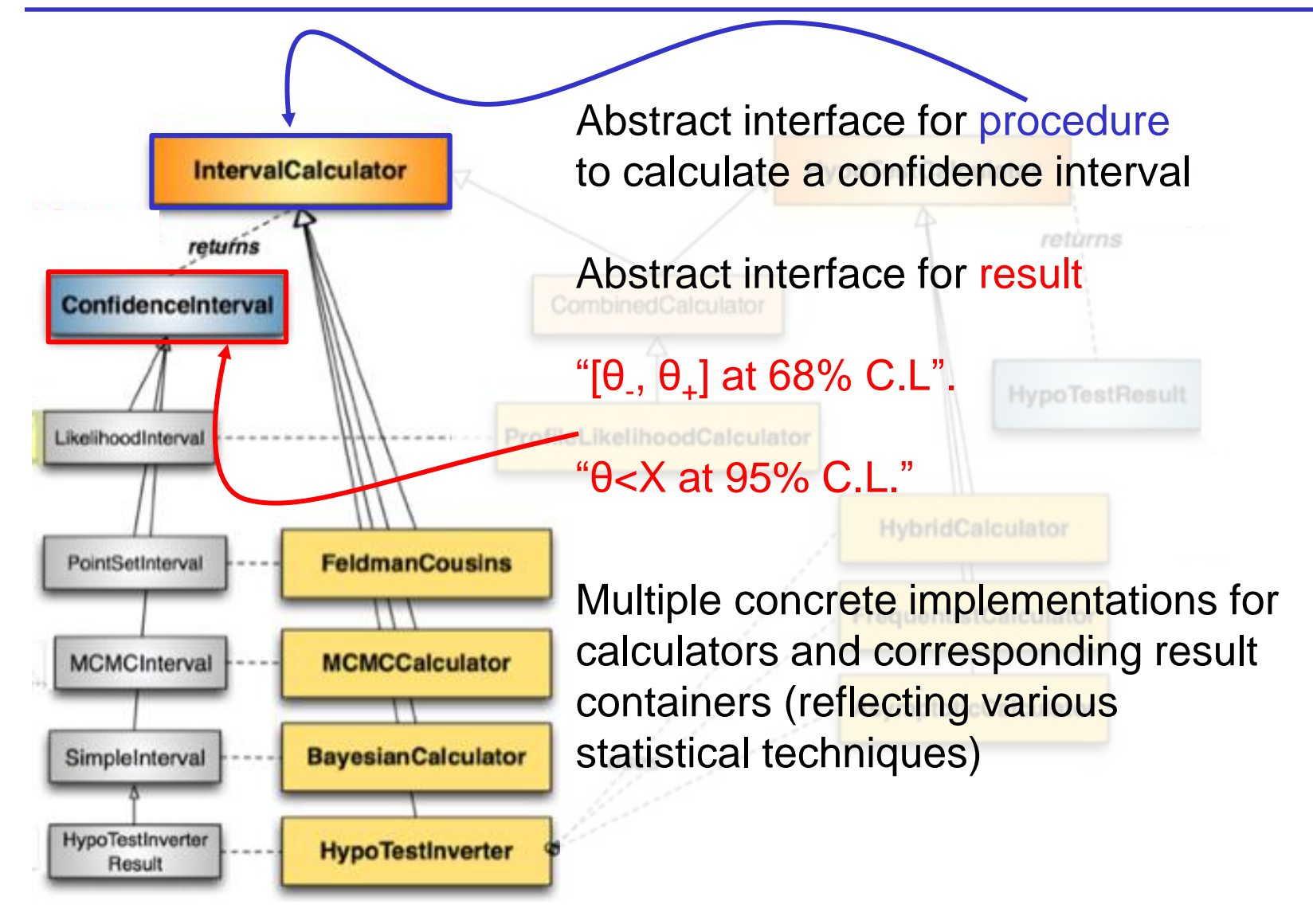

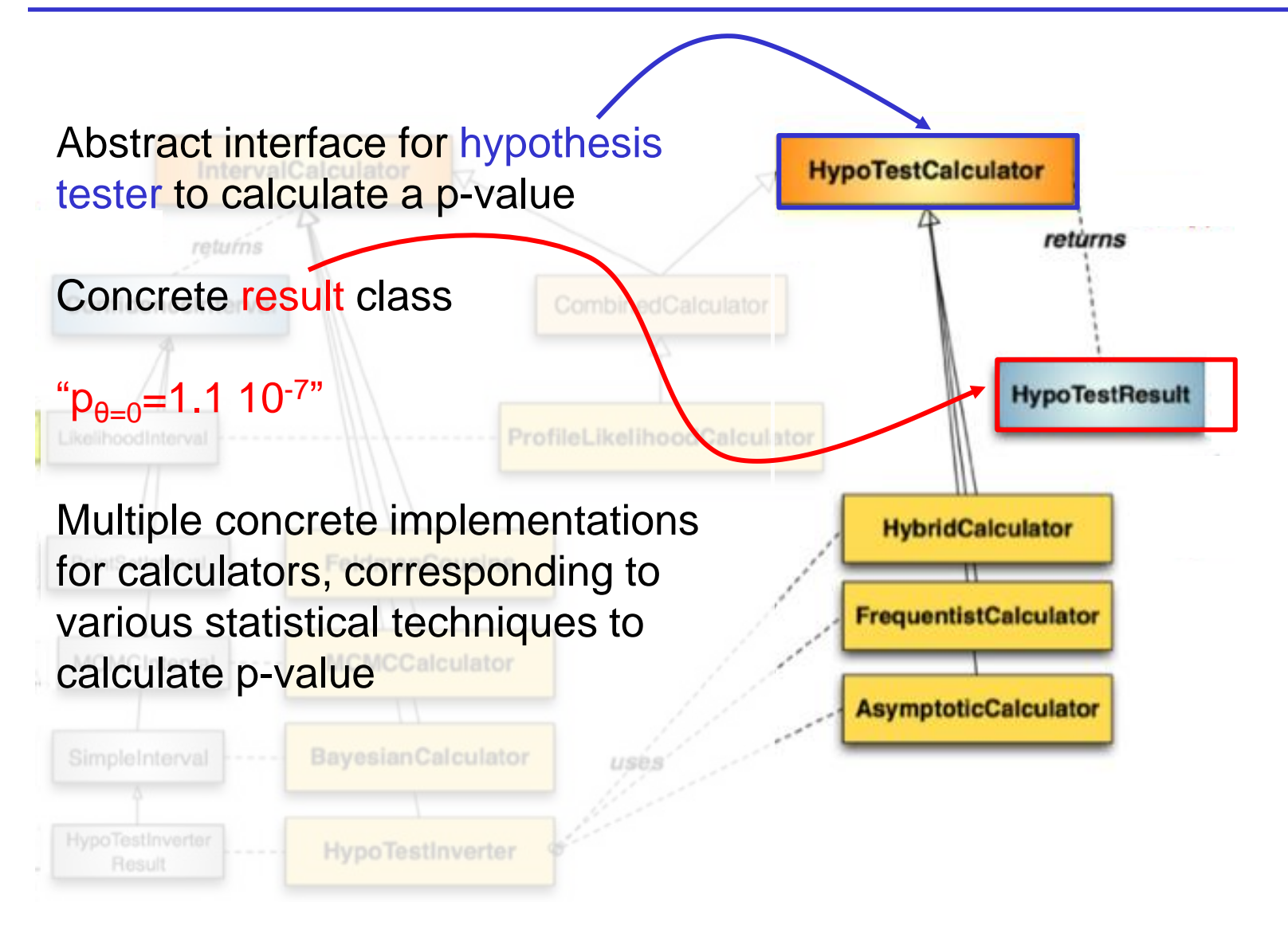

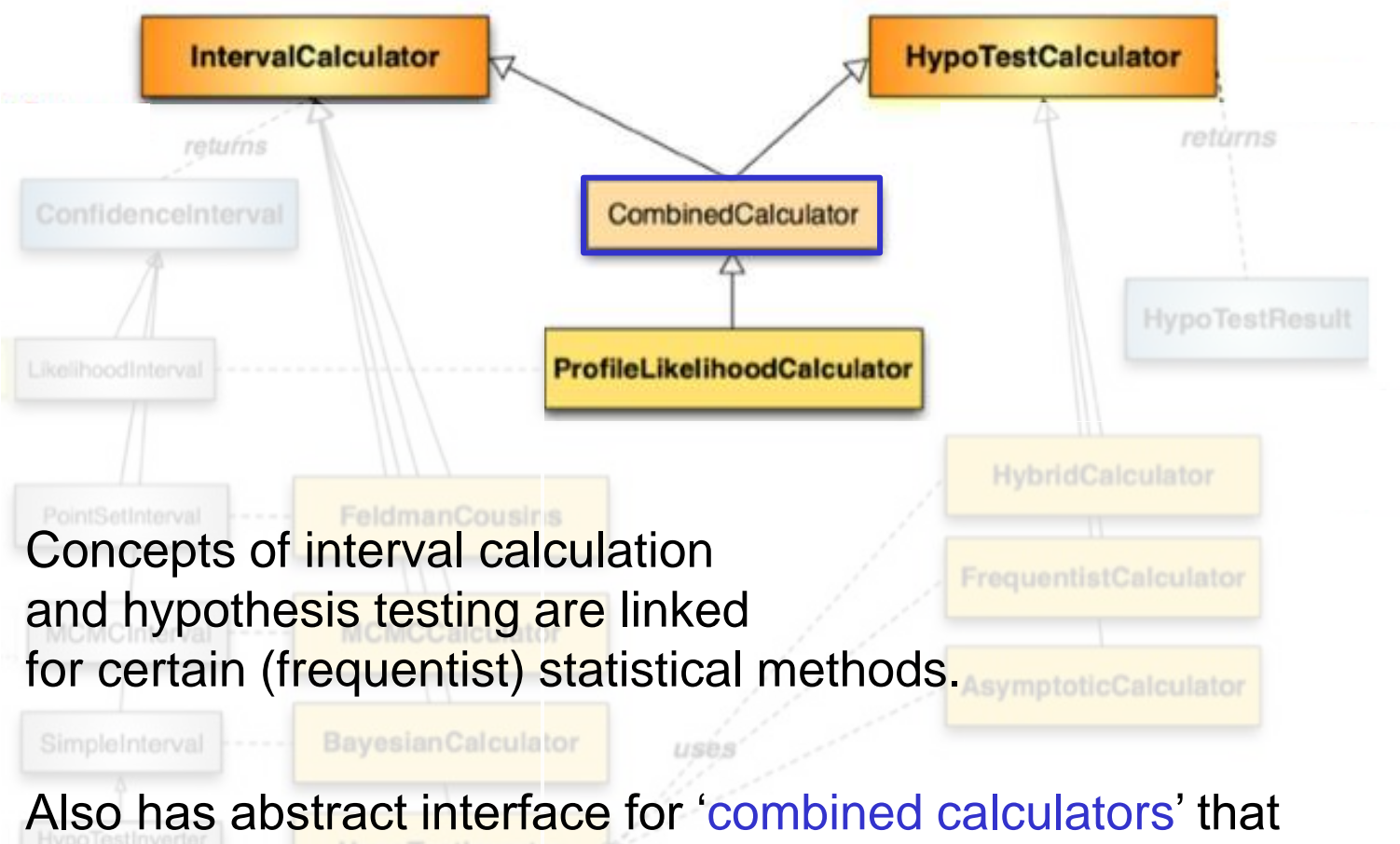

can perform both types of calculations

#### Working with RooStats calculators

- Calculators interface to RooFit via a 'ModelConfig' object
- ModelConfig completes  $f(x|\theta)$  from workspace with additional information to become an *unambiguous statistical problem specification* (together with  $x_{obs}$ )
	- E.g. which of parameters  $\theta$  are 'of interest' which are 'nuisance parameters'.
	- For certain types of complex models, additional info is needed

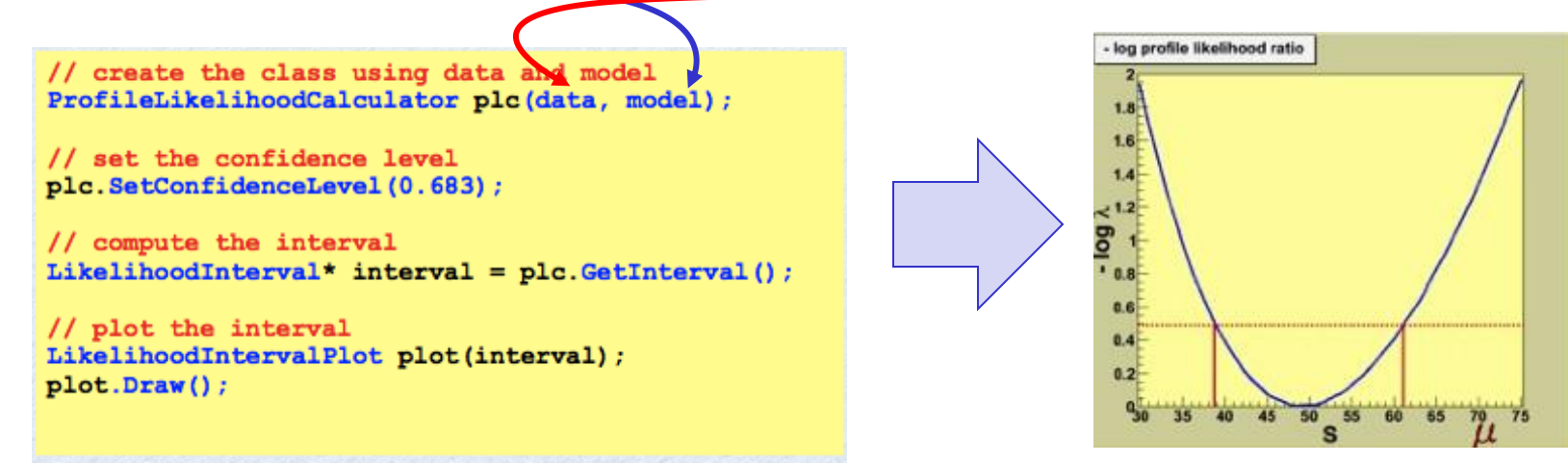

• Calculator works for any model, no matter how complex

#### Some famous RooFit/RooStats results

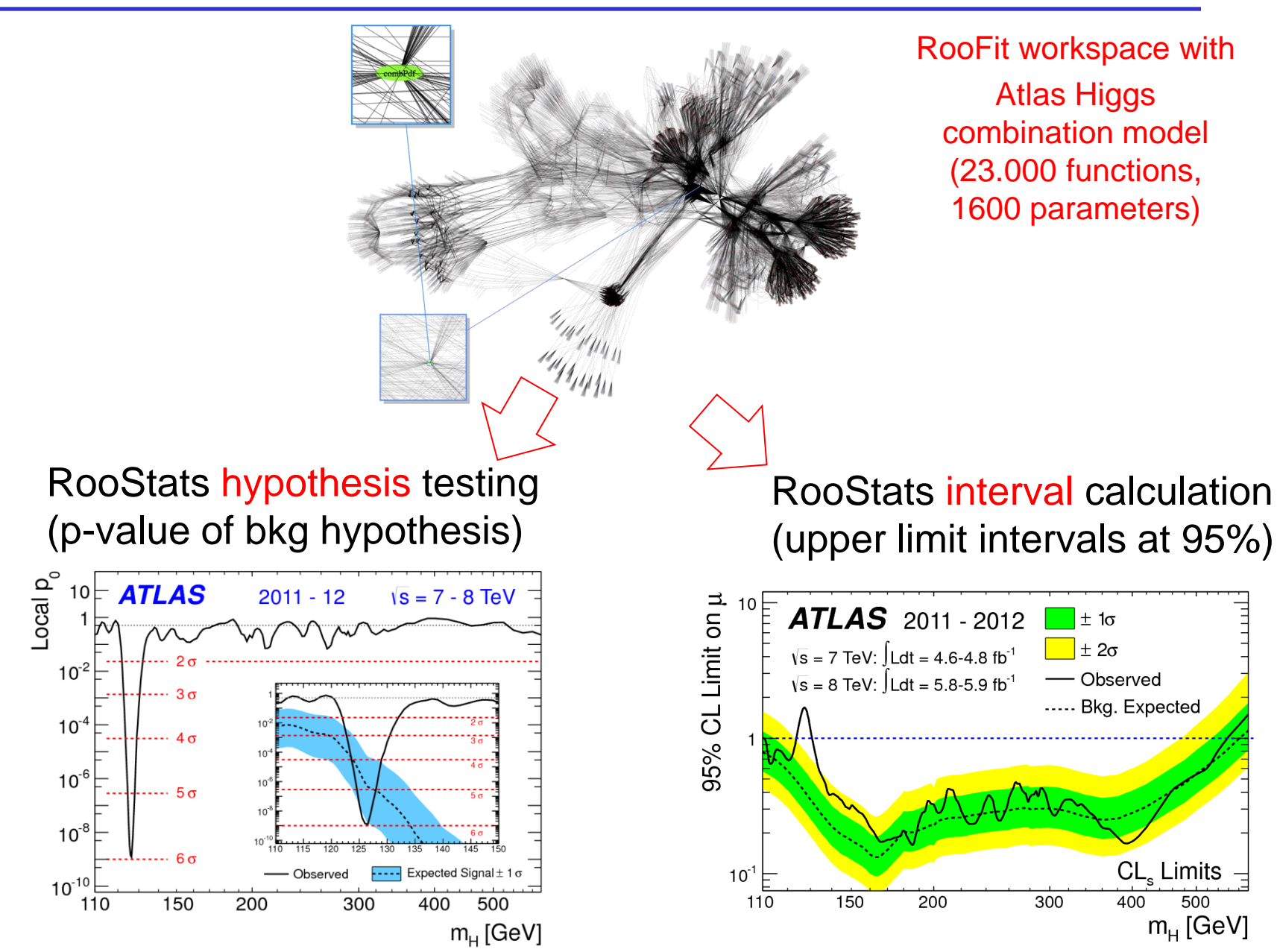

## Performance considerations

- While functionality is (nearly) universal, good computational performance for all models requires substantial work behind the scenes.
	- Will highlight three techniques that are used to boost performance
- Heuristic constant-expression detection
	- Identify (highest)-level constant expression in user expression in a given use context and prevent unnecessary recalculation of these
- (Pseudo)-vectorization
	- Reorder calculations to approach concept of vectorization
- Parallelization
	- Exploit pervasive ability of CPU farms and multi-core host to parallelize calculations that intrinsically of a repetitive nature
- The boundary condition of all optimizations is that user code should not need to accommodate these.
	- User probability models are often already complex, must be kept in 'most readable' representation
	- Use RooFit model introspection to reorganize user functions 'on the fly' in vectorization-friendly order

# Optimization of likelihood calculations

 $-3$   $-2$ 

• Likelihood evaluates pdf at all data points, essentially a 'loop' call  $-\log L(\vec{p}) = -\frac{8}{\Box} \log f(\vec{x}_i, \vec{p})$ 

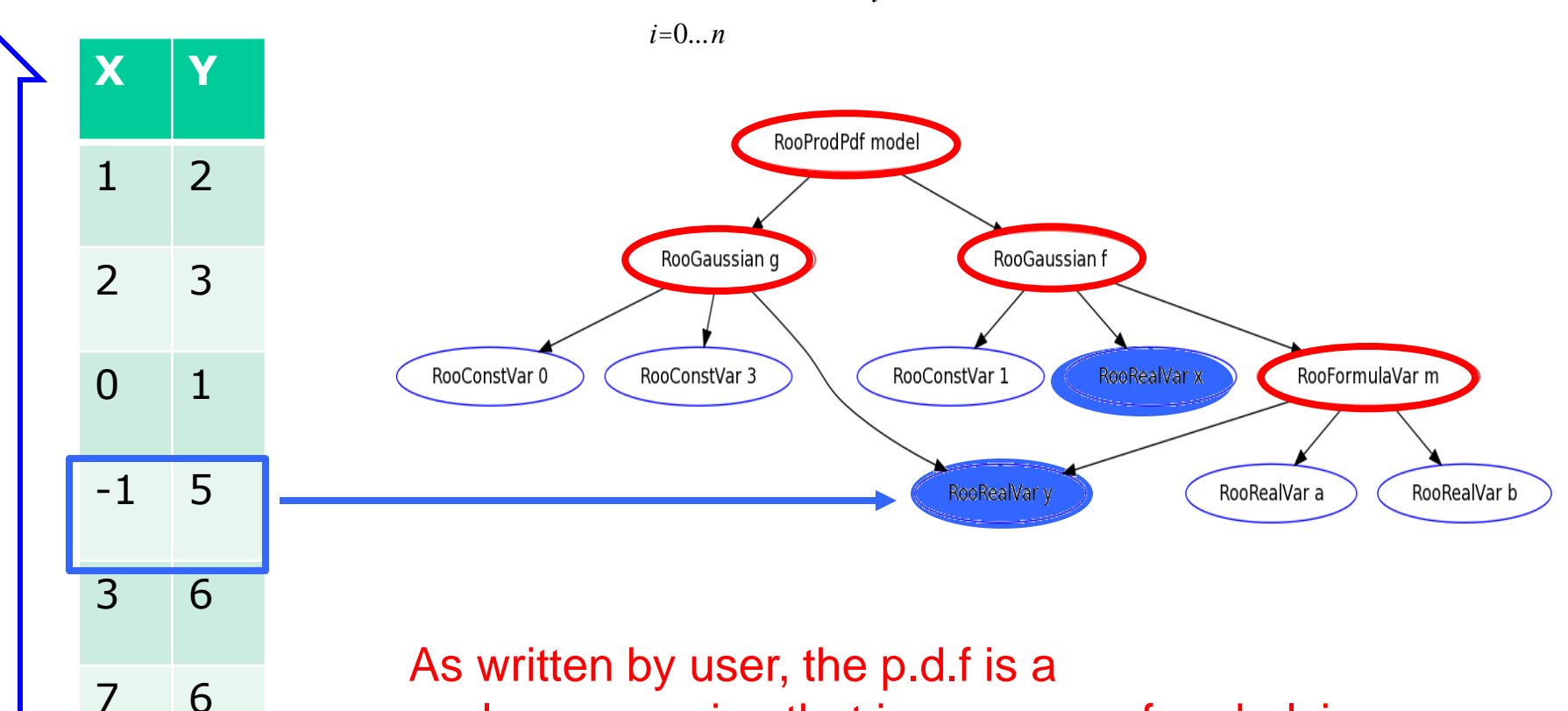

scalar expression that is *unaware* of underlying repeated calculation of likelihood

Wouter Verkerke, NIKHEF

# Level-1 optimization of likelihood calculation

• RooFit can heuristically detect constant terms (depends only on observables, not on parameters) are pre-calculated, cached with likelihood dataset. *Calculation tree modified to omit recalculation of* 

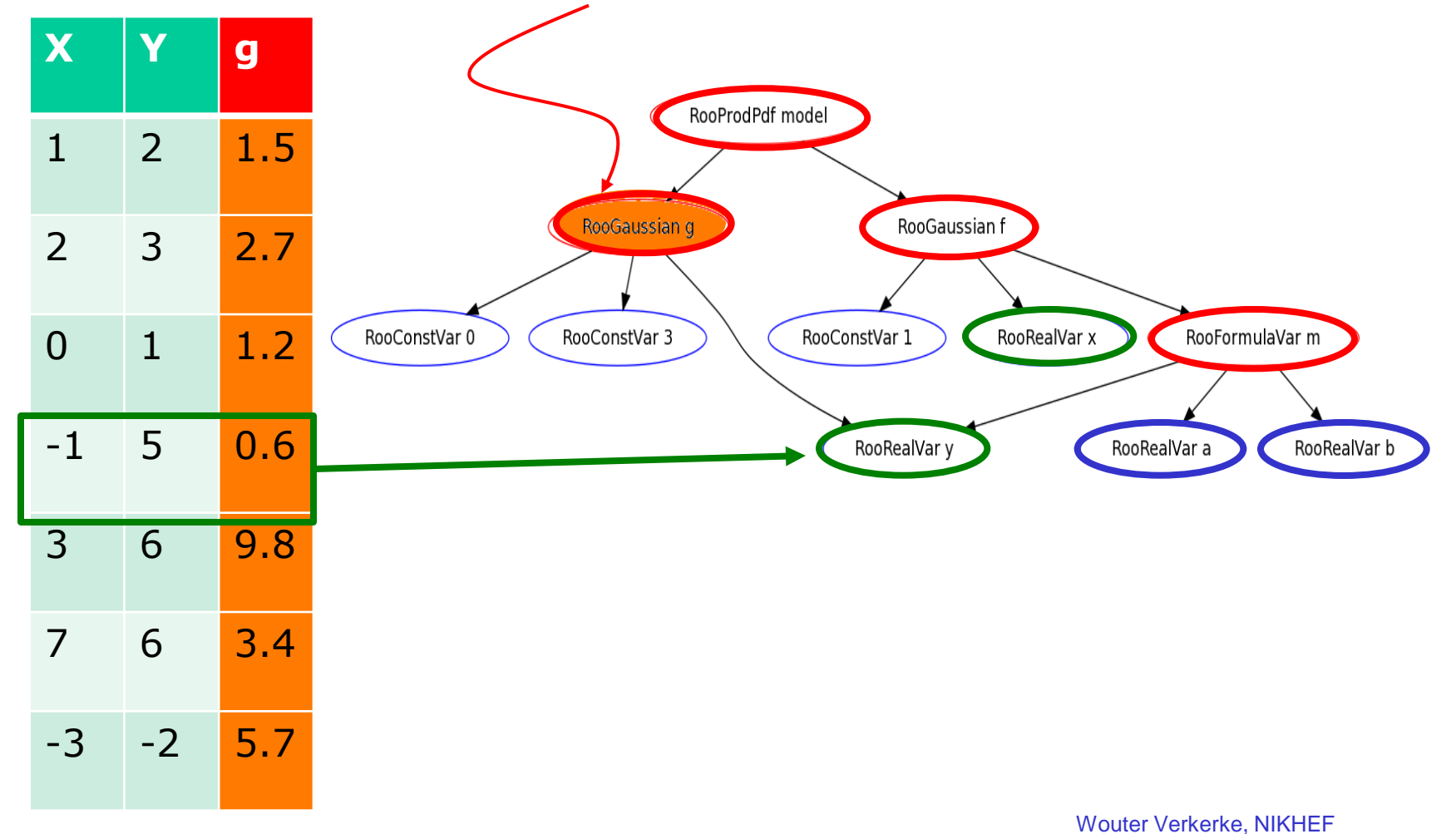

# Level-2 optimization of likelihood calculation

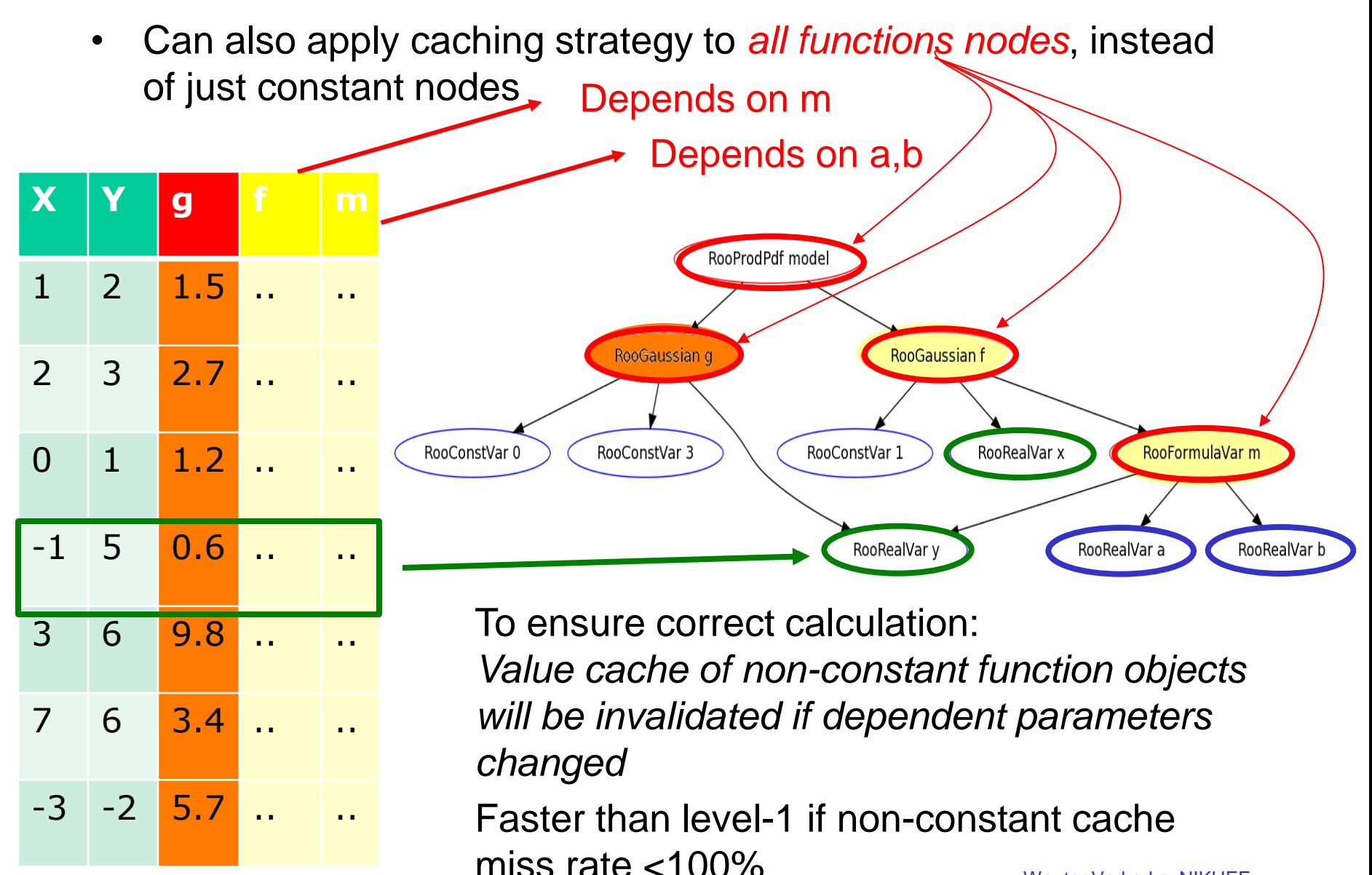

#### What is the value cache miss rate for non-constant objects?

• It is quite a bit better than 100% as most MINUIT calls to likelihood vary one parameter at a time (to calculate derivative)  $\rightarrow$  Computed cached values will often stay valid

```
prevFCN = 5170.289989 FCN=5170.53 FROM MIGRAD STATUS=INITIATE 6 CALLS 7 TOTAL
prevFCN = 4495.931306 a=0.9961, b=0.106, c=0.06274, 
prevFCN = 3936.921265 a=0.9967, 
prevFCN = 3936.938281 a=0.9954, 
prevFCN = 3936.907905 a=0.9965, 
prevFCN = 3936.933086 a=0.9956, 
prevFCN = 3936.911321 a=0.9961, b=0.108, 
prevFCN = 3937.05644 b=0.104, 
prevFCN = 3936.790003 b=0.1074, 
prevFCN = 3937.014478 b=0.1046, 
prevFCN = 3936.829929 b=0.106, c=0.06845, 
prevFCN = 3936.934463 c=0.05703, 
prevFCN = 3936.911648 c=0.06688, 
prevFCN = 3936.930463 c=0.05861, 
prevFCN = 3936.913944 a=1, b=-0.02103, c=0.02074,
                                                Only a changes, caches
                                                depending on b,c remain valid
                                                Only b changes, caches
                                                depending on a,c remain valid
                                                Only c changes, caches
                                                depending on b,c remain valid
```
prevFCN = 3936.613348 a=0.9982, b=0.04018, c=0.04096,

#### From level-2 optimization to vectorization

• Note that resequencing of calculation in full level-2 optimization mode results in 'natural ordering' for *complete vectorization*

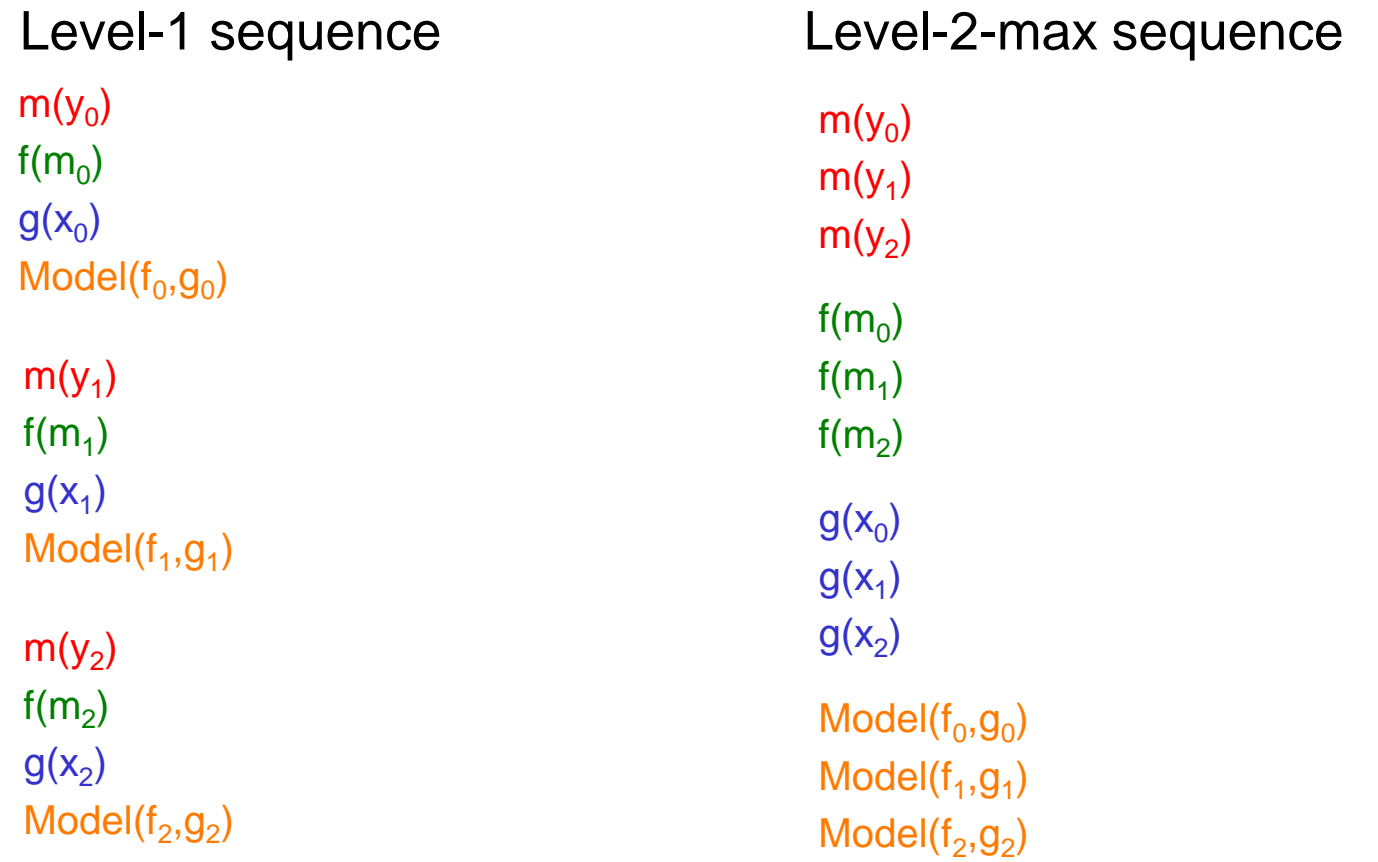

#### Work in progress – automatic code vectorization

• Axel noted in his plenary presentation that 'vectorization' is invasive… True, but modular structure of RooFit function expression allows this invasive reorganization to be performed *automatically. Aim to vectorize code without making the 'user code' messy!*

> *Construct custom sequence driver on the fly with CLING to eliminate virtual function calls*

Level-2-max sequence

Vectorized sequencing

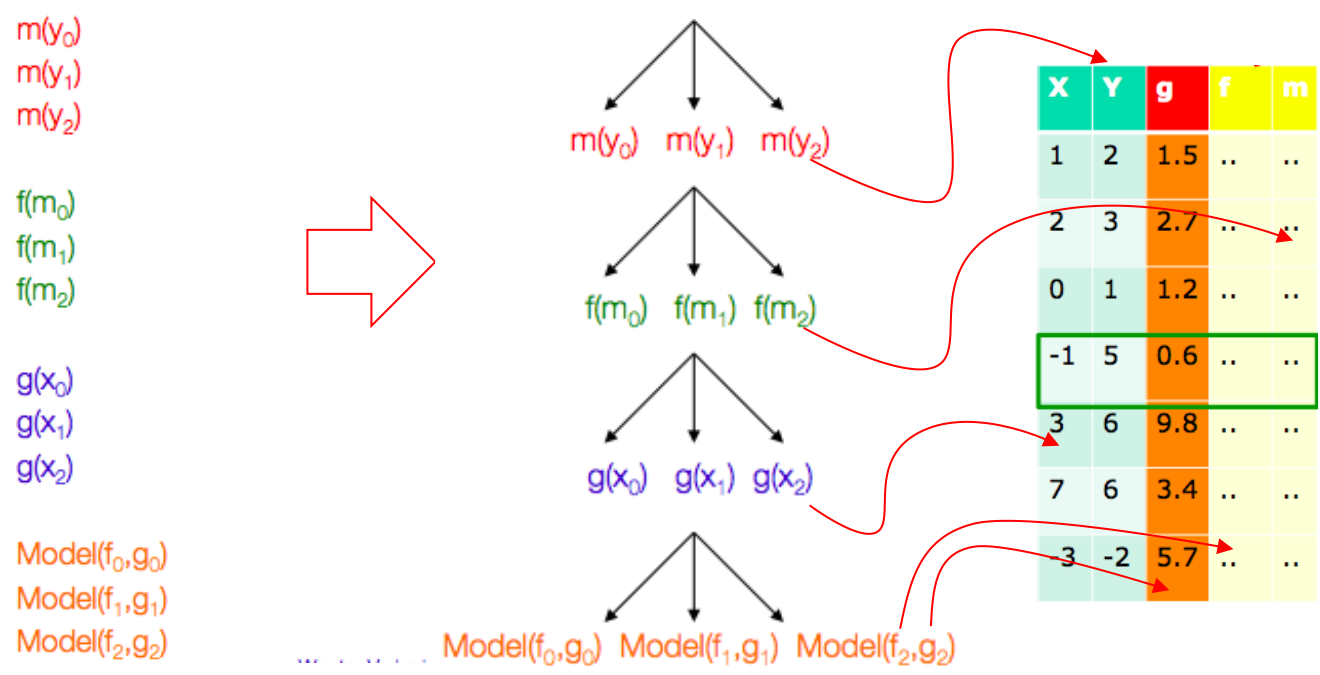

*Level-2 optimization ensures all inputs are already in vector form*

*But, as inputs are already always held in proxies in user code, user code is unaware of scalar/vector nature of inputs*

#### Other parallelization techniques – multicore Likelihood calculation

- Parallelization of calculations already introduce at a higher level
- Multi-core calculation of likelihood at the granularity of the event level, rather than the function call level

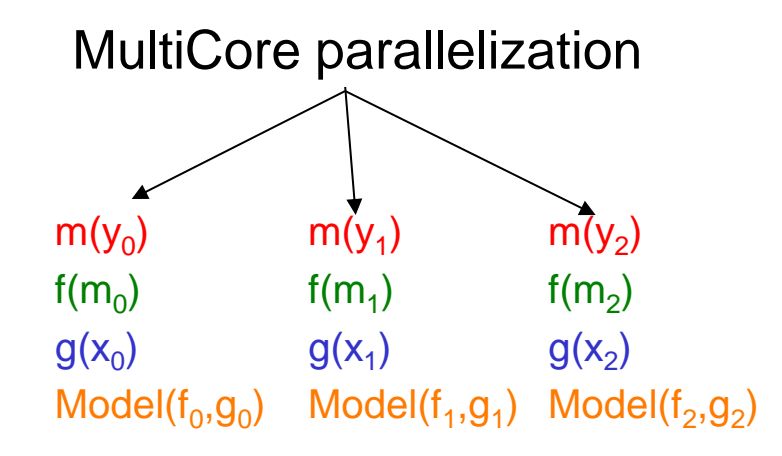

– Trivial use invocation make this already popular with users

 $model \rightarrow fitTo(data, NumCPU(8), ...)$ 

– But load balancing can become uneven for 'simultaneous fits' (not every event has the same probability model in that case)

# Parallelization using PROOF

- Simple parallelization of likelihood calculation using NumCPU(n) option of RooAbsPdf::fitTo() very popular, but restricted to likelihood calculations
- Another common CPU-intensive task are toy studies

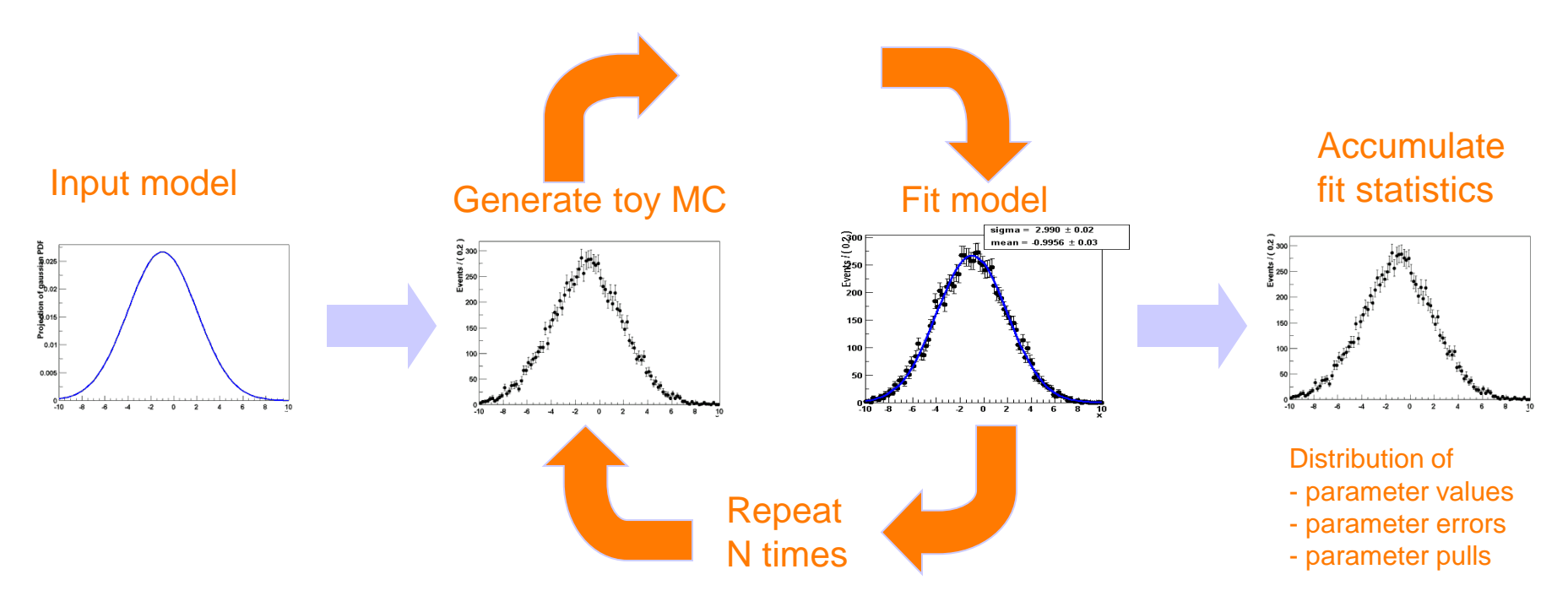

• Have generic interface to PROOF(-lite) to parallelize loop tasks. *Also used by RooStats for sampling procedures* Wouter Verkerke, NIKHEF

# **Summary**

- RooFit and RooStats allow you to perform advanced statistical data analysis
	- LHC Higgs results a prominent example
- RooFit provides (almost) limitless model building facilities
	- Concept of persistable model workspace allows to separate model building and model interpretation
	- HistFactory package introduces structured model building for binned likelihood template models that are common in LHC analyses
- **RooStats provide a wide set of statistica**<br>tests that can be performed on RooFit<br>models<br>- Bavesian Frequentist and Likelihood-based tests that can be performed on RooFit models
	- Bayesian, Frequentist and Likelihood-based test concepts
	- Wide range op options (Frequentist test statistics, Bayesian integration methods, asympotic calculators…)

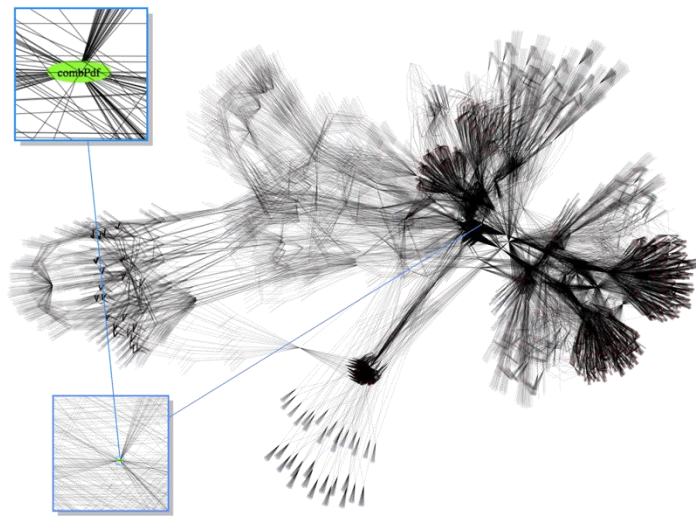

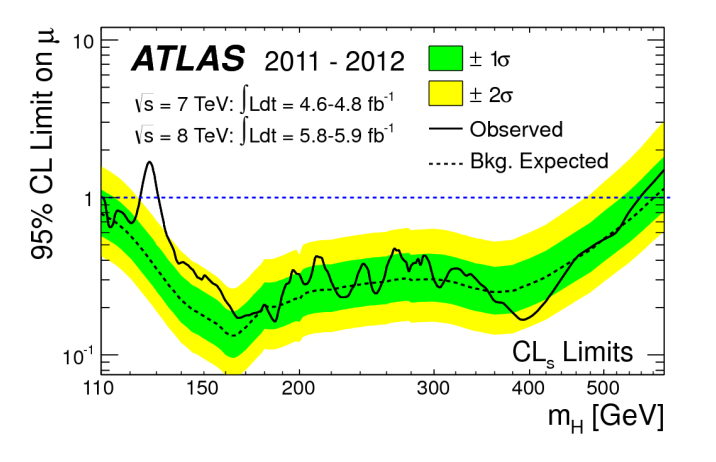

Wouter Verkerke, NIKHEF